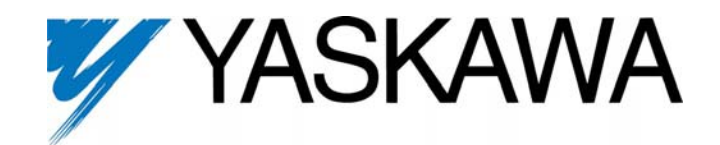

**Electronic Lineshaft with Alignment G7 Drive Software Technical Manual** 

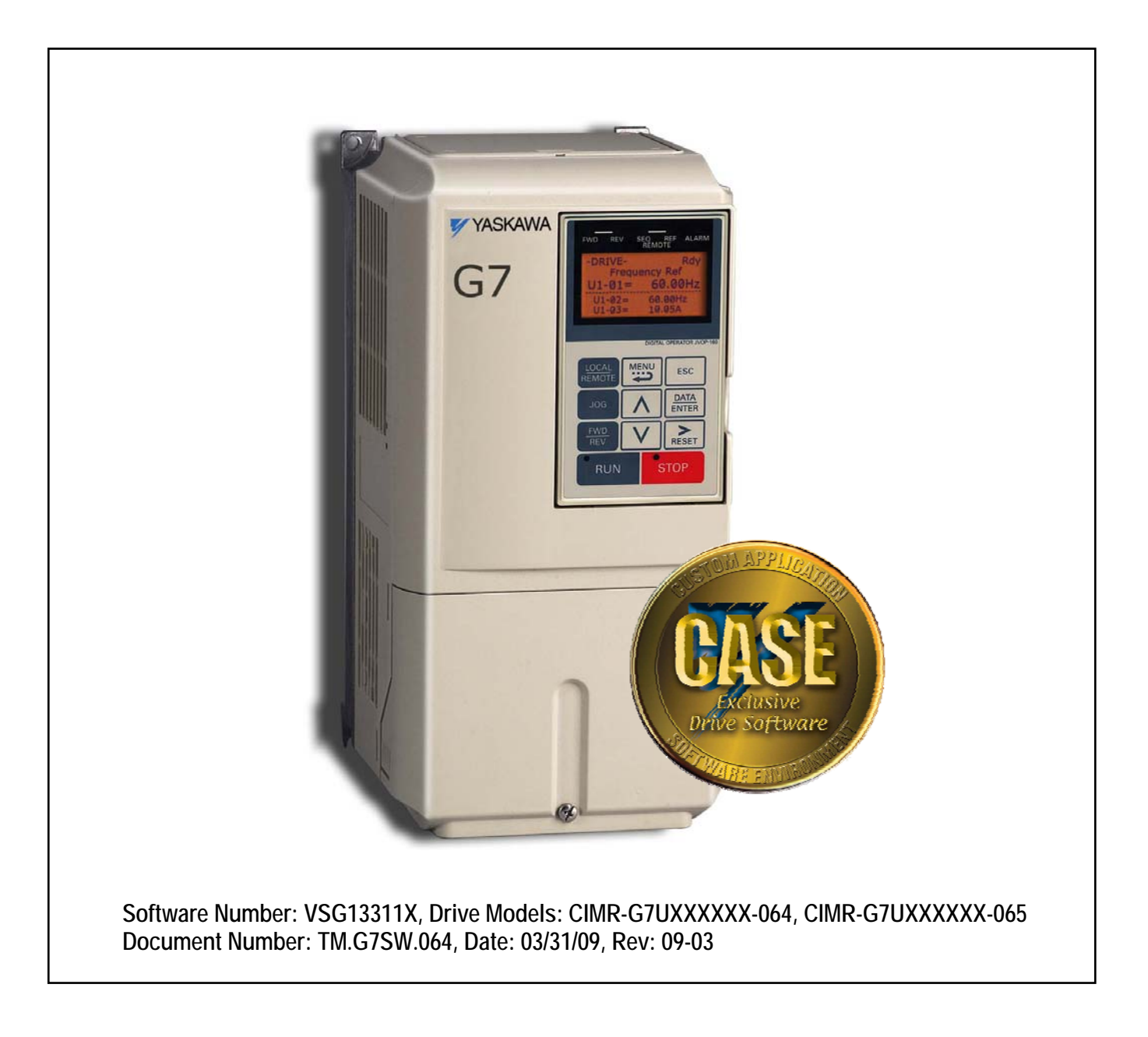

*This document is intended to provide proper installation and use of the Yaskawa drive with custom software. This document is a supplement to the standard drive technical manual. It describes the effects on the drive parameters and functions with the software installed. Read and understand this document and the standard drive technical manuals before attempting to install, adjust, operate, inspect, or maintain the drive. Observe all cautions and warnings in this document and the standard drive technical manuals. Custom software is written to add functionality to a standard AC drive to enhance or enable use in a specific application. The software is loaded to the flash ROM area of the control board, and replaces the standard drive software. Custom software can add new functions, modify standard functions, or even inhibit standard functions. It can be used to modify display text or parameter names. Custom software is usually loaded to the drive before delivery. The control board and drive nameplate are assigned unique part numbers and the software is registered, archived, and retrievable.* 

*When seeking support for a drive with custom software, it is imperative to provide the unique part number shown on the drive nameplate. The software has been flashed to the control board memory and the operation of parameters, functions, and monitors are different than the standard drive software, as described herein.* 

#### **1.0 Overview**

The Electronic Lineshaft (ELS) function allows a drive to precisely follow a master encoder (PG) signal in speed, direction, and phase. The follower can match its position (phase angle) to the master within several quadrature encoder counts. The function is used in applications where the machinery being driven requires two mechanically isolated, moving parts to maintain a constant position relationship. The gear ratio between the master and the follower is infinitely adjustable. In addition, a gear ratio adjustment ("draw") can be added to the speed reference via parameter, analog input, multi-function input, MOP, or network communication. The drive can also be run in a pure speed follower mode for applications that do not require matched position, only velocity following.

Both the master and follower encoder signals are fed into the follower drive's dual encoder (PG) option card. The master encoder speed is multiplied by the programmed gear ratio to determine the speed reference. The error between the master and follower position is determined. This is fed into a PI controller, which is in turn added to the previously calculated speed reference. When the drive is configured as a speed follower, the position regulator is disabled.

A signed-run mode is also available in ELS. When P1-01 = 5 (Electronic Line Shaft - Sign Run), ELS functions identically to standard  $ELS$  (P1-01 = 4), with the following difference:

- When a reverse run command is given through the terminal S2 digital input, the follower will match the velocity and phase of the master, but in the opposite direction. If the master runs in the forward direction, the follower will run in reverse direction. If the master runs in the reverse direction, the follower will run in the forward direction.
- When a forward run command is present through terminal S1, the follower will run in the same direction is the master.

The Alignment function allows the follower drive to maintain a phase angle with respect to 2 alignment inputs (can be sensors or encoder marker pulses). The phase angle, quantified as the Displacement in follower encoder counts, can be adjusted during run either through keypad, digital multi-function inputs, or network communication. The phase angle is maintained by monitoring alignment inputs (pulses) from both the master alignment input and follower alignment input and then measuring the follower encoder counts received between the two alignment pulses.

The Alignment function is enabled through the Align by Pulse multi-function digital input. When enabled, the drive will monitor the Z (marker) channel inputs on any of the dual channel encoder option cards.

Please note that the alignment inputs need not come directly from encoder marker pulse channels. However, special external circuitry may be required to support other input types, such as proximity sensors. Also, the inputs do not have to be of the same type. Refer to Section 3.0 (Limitations) for application details.

Figures  $1 \sim 3$  below give overview to the Electronic Lineshaft and Alignment functions.

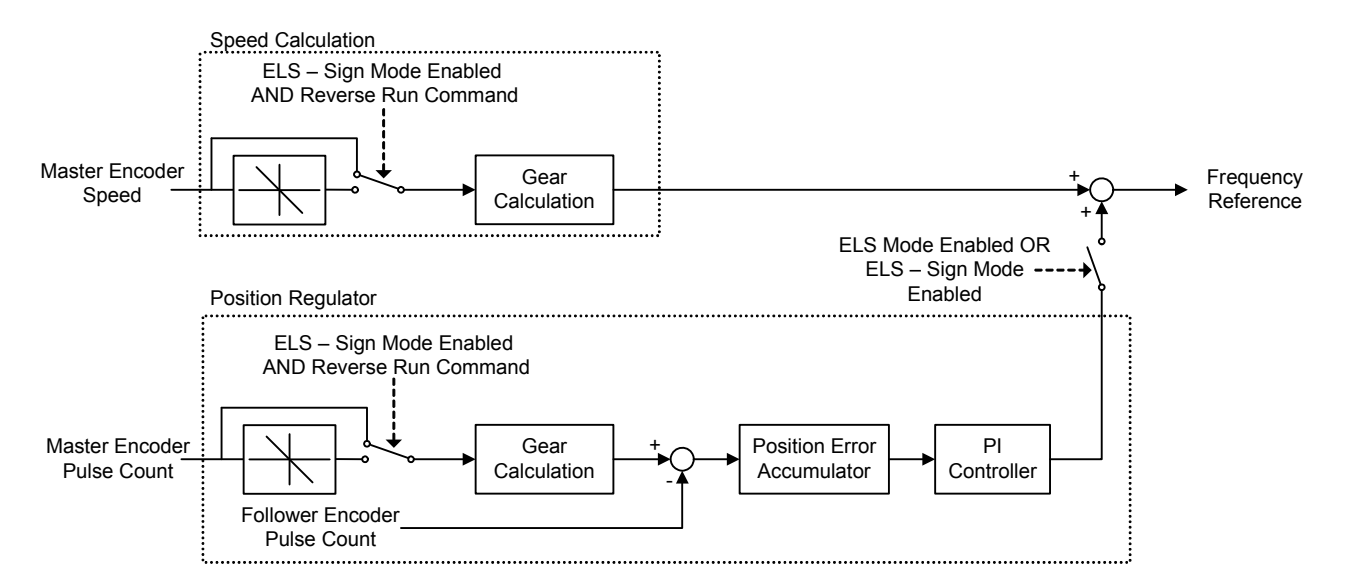

*Figure 1: Simplified Block Diagram of the Electronic Lineshaft Function* 

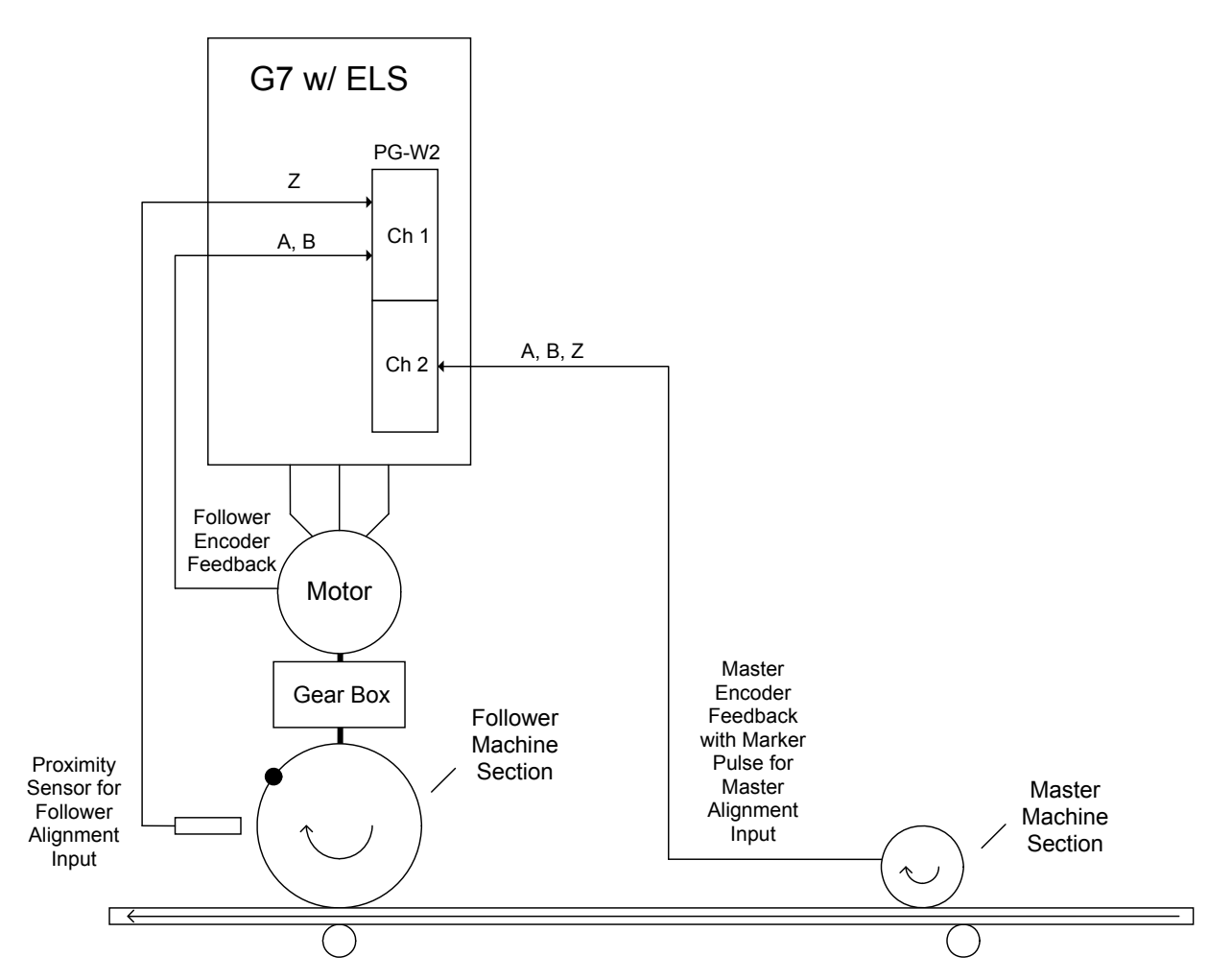

*Figure 2: Typical Connection Diagram of the Alignment Function* 

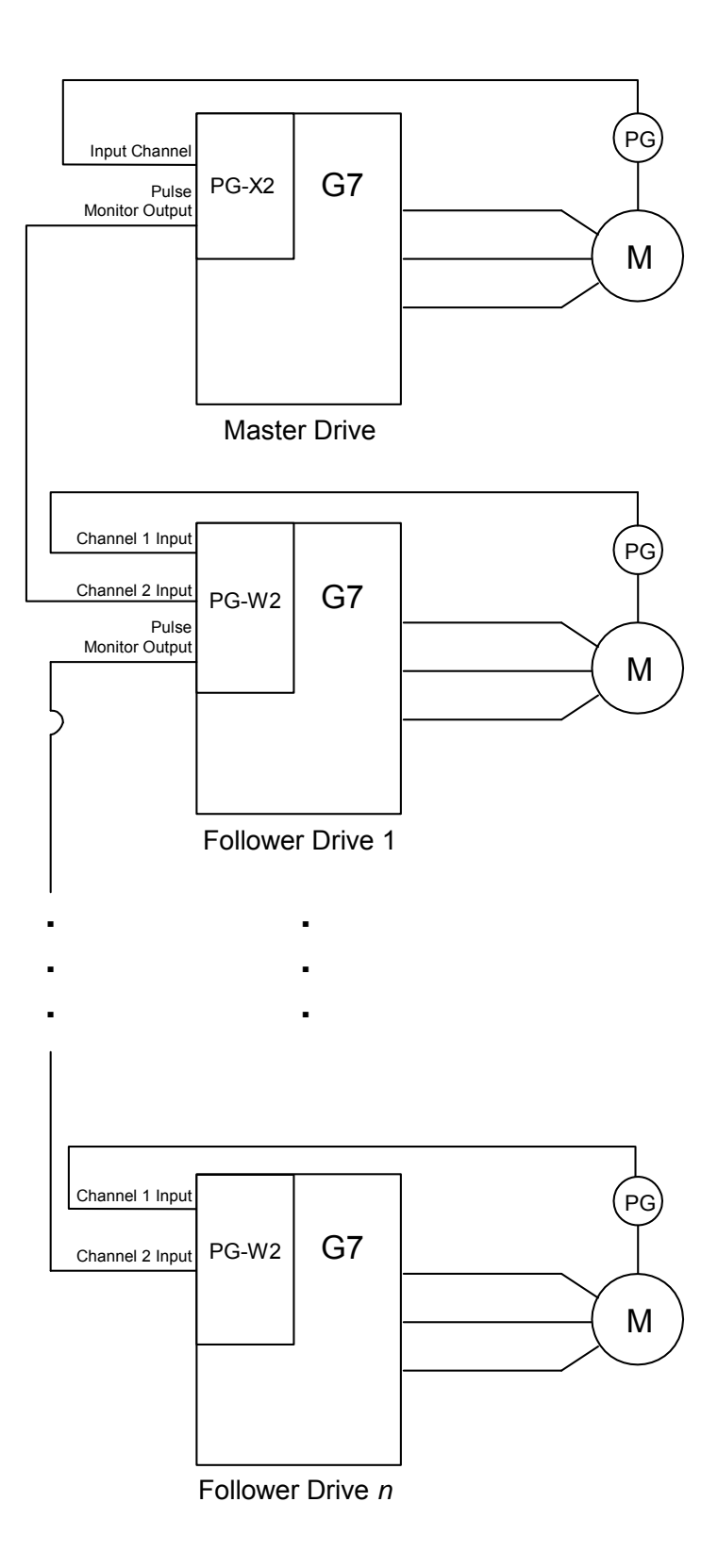

*Figure 3: Typical Connection Diagram for Basic Electronic Lineshaft* 

### **2.0 Changes from Standard Product**

- a. The Motor 2 Selection (H1-0X = 16) multi-function digital input function is deleted (only Motor 1 can be used).
- b. The kWh monitors (U1-29 and U1-30) are deleted.
- c. Parameter E2-04 (Motor Poles) is available in all control modes (Advanced access level only for V/f and Open Loop Vector).
- d. The "User" access level and all of the associated "A2" parameters are deleted.
- e. The follower drive uses acceleration and deceleration times of zero during standard Electronic Line Shaft  $(P1-01 = 4, 5)$  and the Alignment function.

### **3.0 Limitations**

- a. For ELS modes (P1-01 = 4, 5), Flux Vector control mode must be used  $(A1-02 = 3)$ .
- b. For ELS modes (P1-01 = 4, 5), the gear ratio must be exactly expressed, including remainder, to prevent phase drift (error). See section 5.0.
- c. The Alignment function is available in Flux Vector control mode only (A1-02 = 3) and when P1-01 = 4 or 5 (ELS modes).
- d. The Alignment function is only available in the forward direction.
- e. The Alignment function is disabled when the motor speed is less than the DC Injection Frequency (B2-01).
- f. The alignment pulse from the master and the alignment pulse from the slave must be at a 1:1 ratio (the software requires one follower alignment pulse for every one master alignment pulse).
- g. The master alignment pulse must occur exactly once per master encoder revolution.
- h. The proper encoder (PG) option card must be used based on the control mode and follower mode selection. The table below shows the supported option cards for each configuration.

#### **Encoder (PG) Option Card Selection**

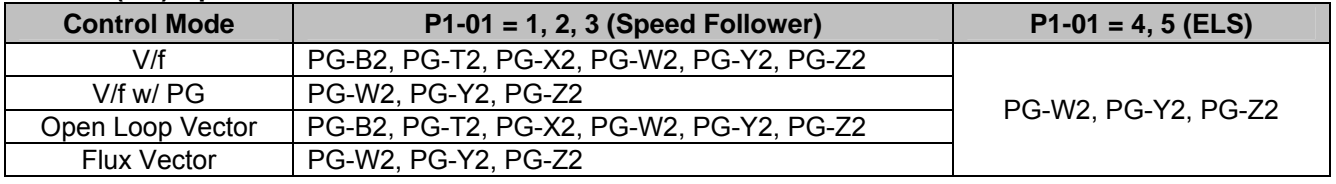

*Note: If the PG-W2 option is used, jumper HDR1 must be set to the "top" position (using the 2 pins closest to the 4CN connector).* 

# **4.0 Related Parameters and Functions**

### **4.1 Parameters**

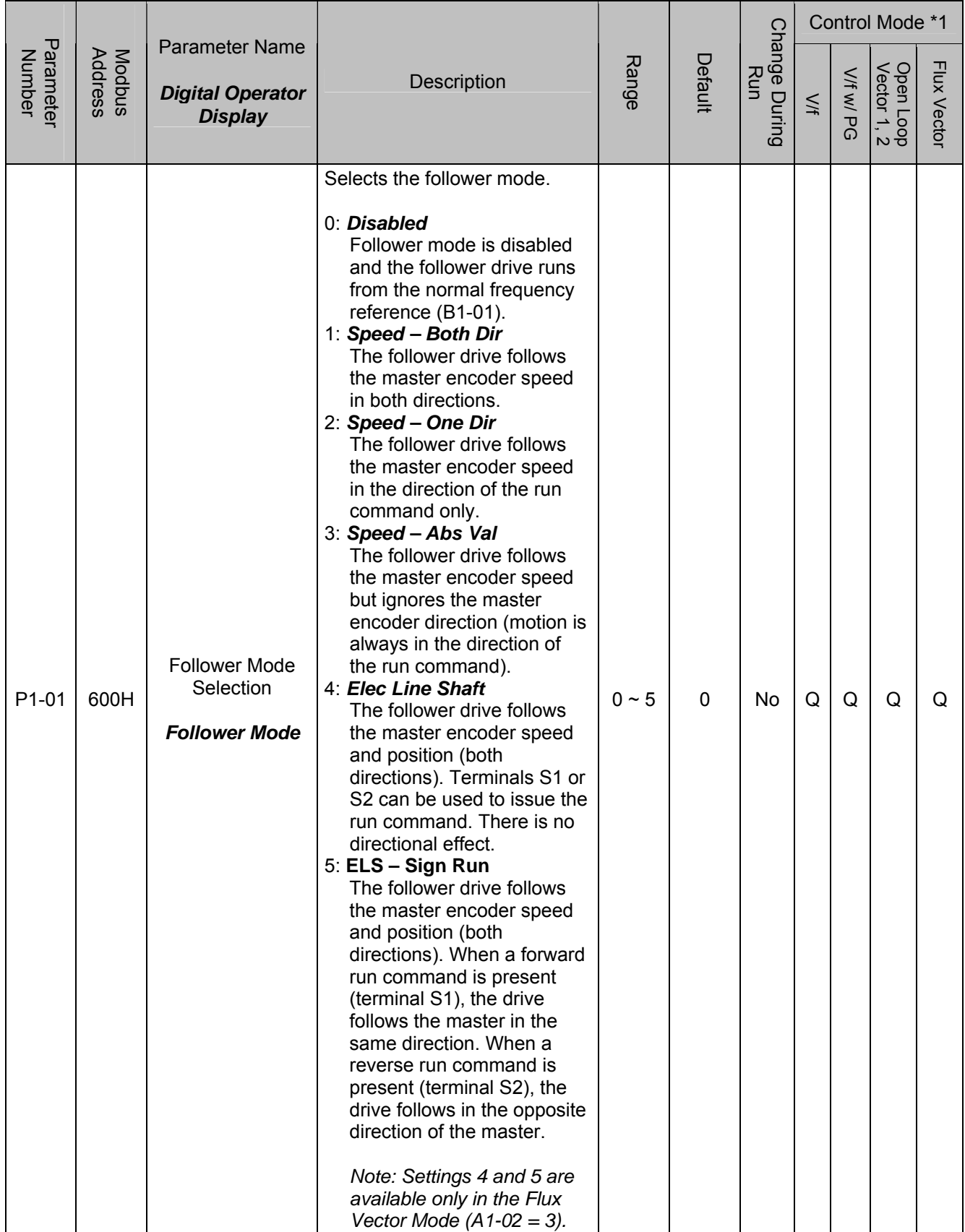

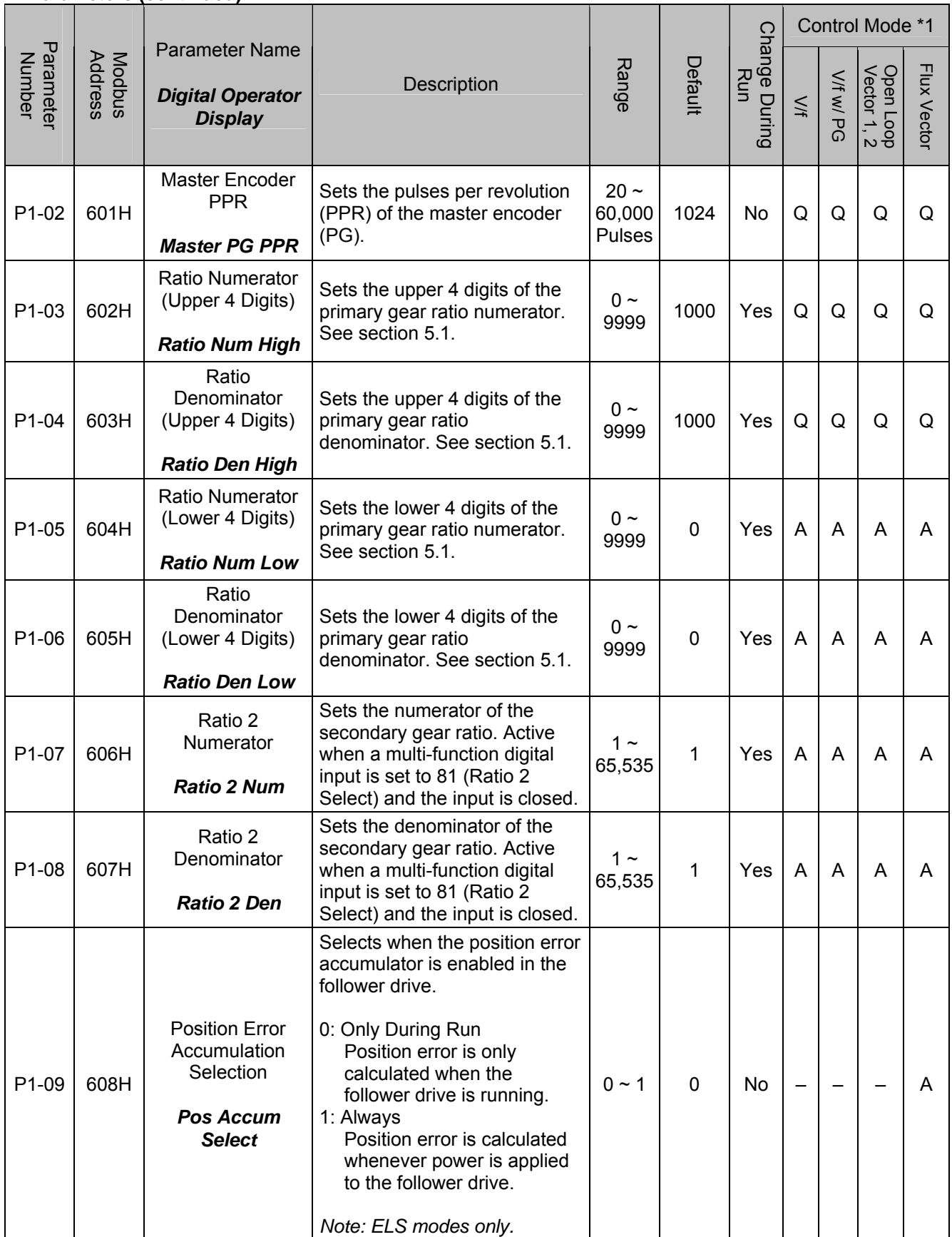

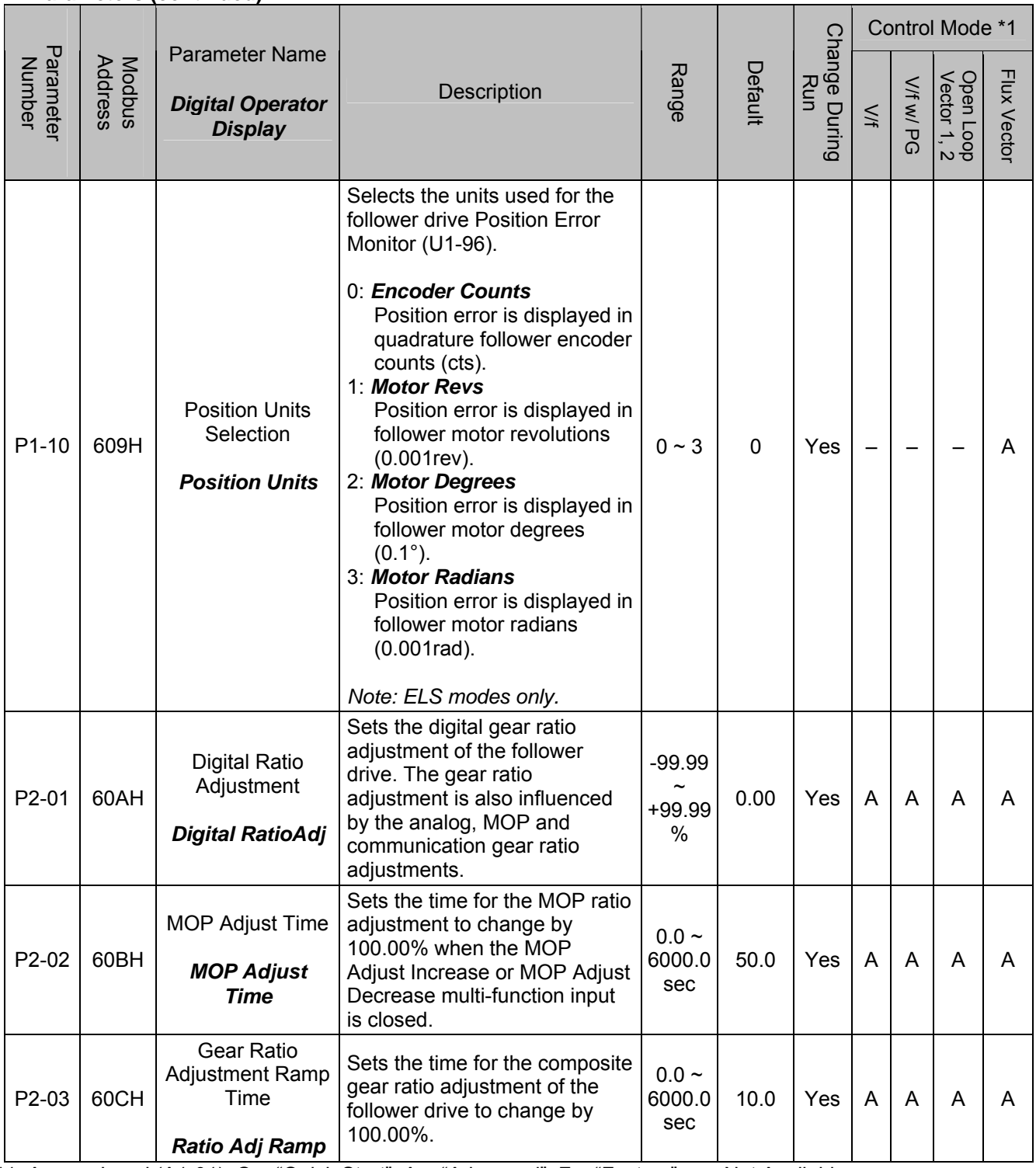

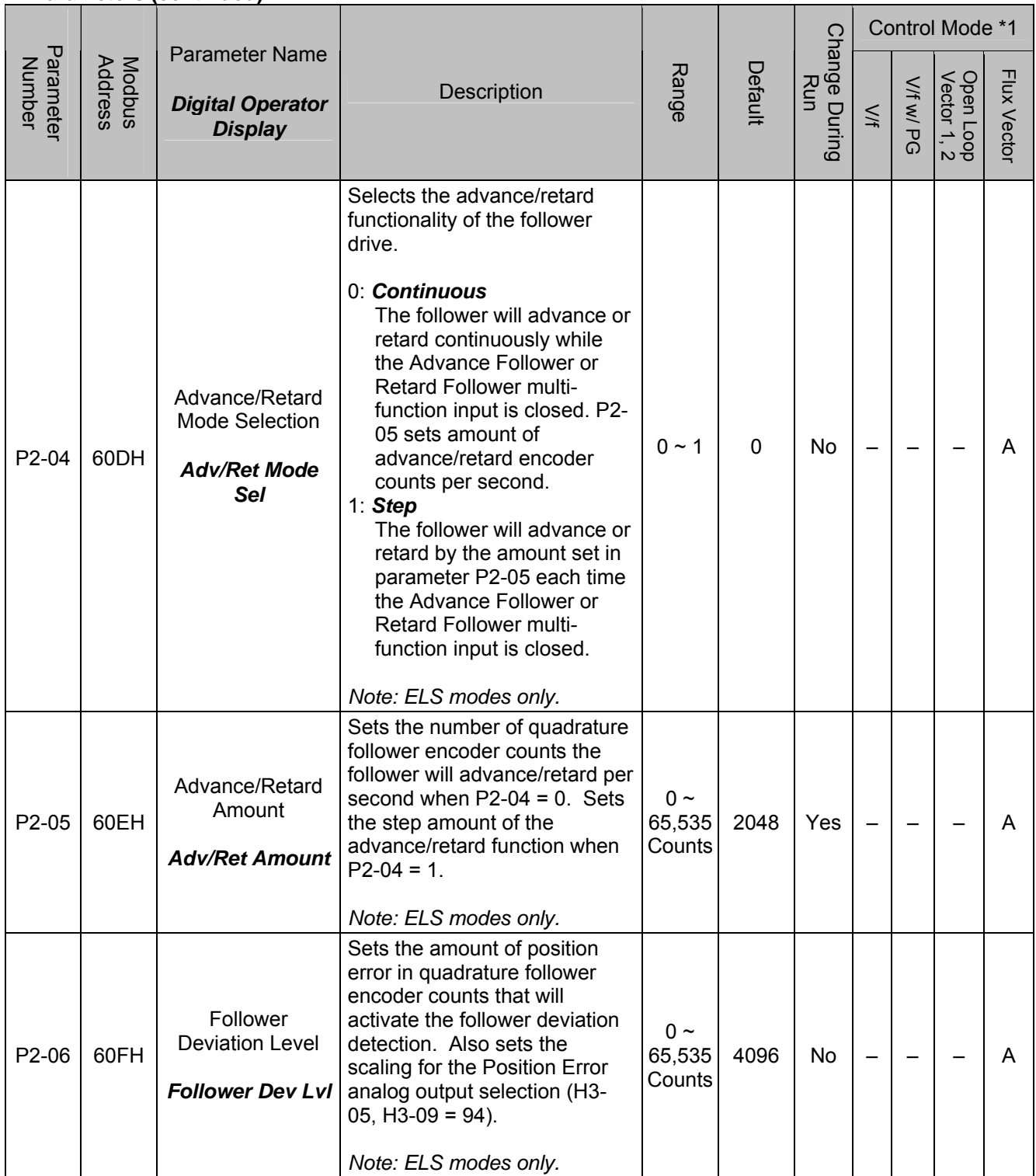

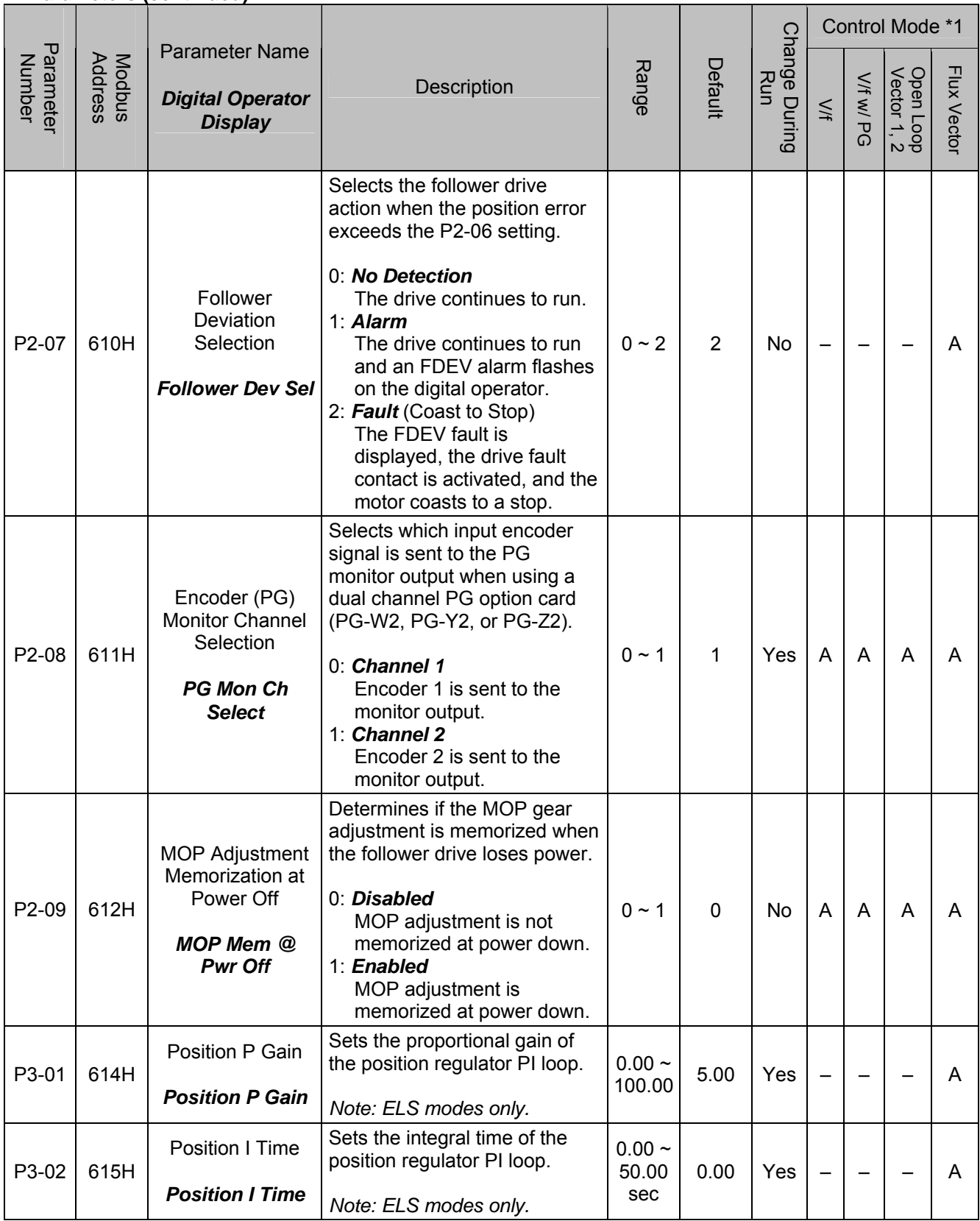

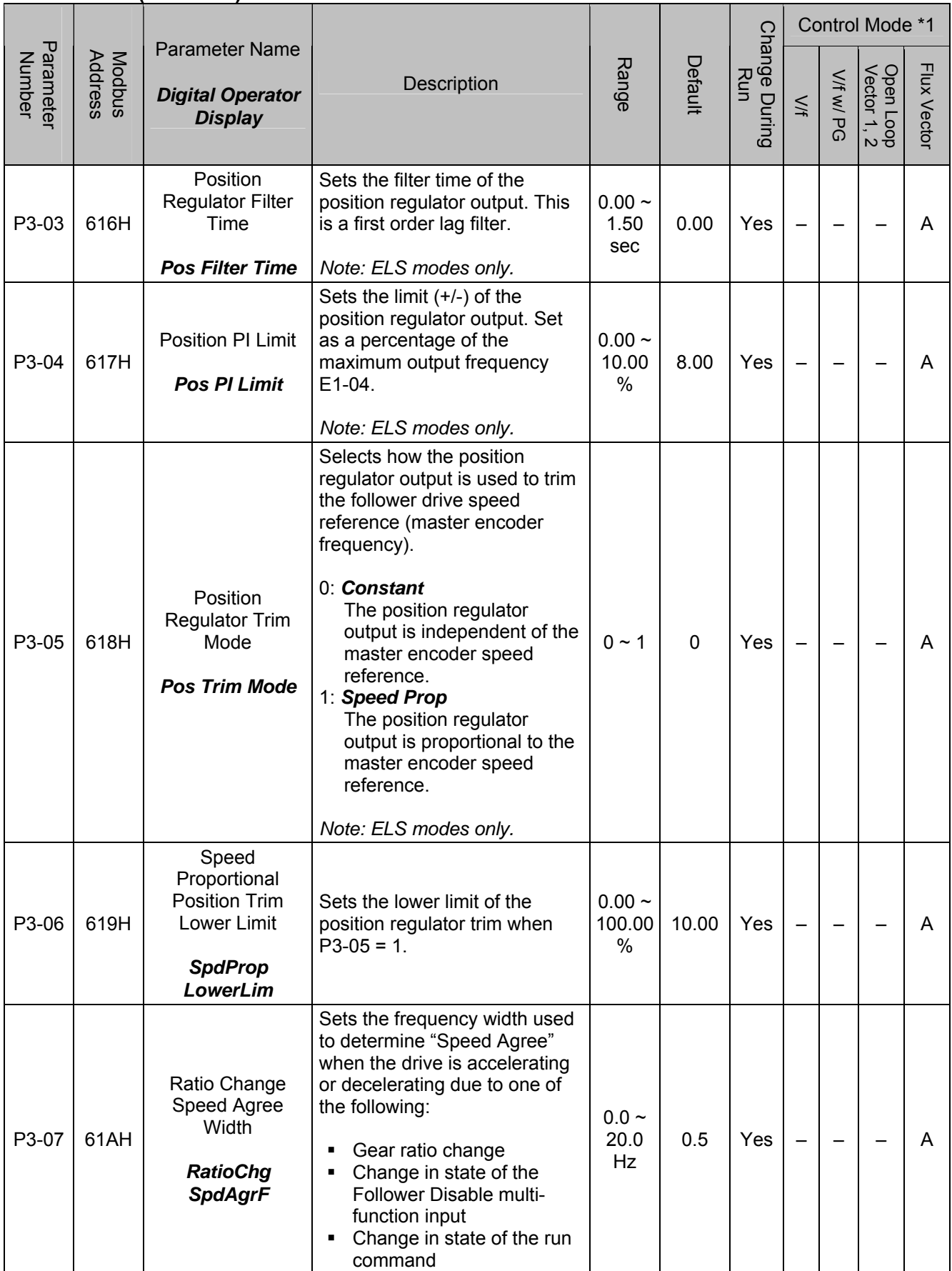

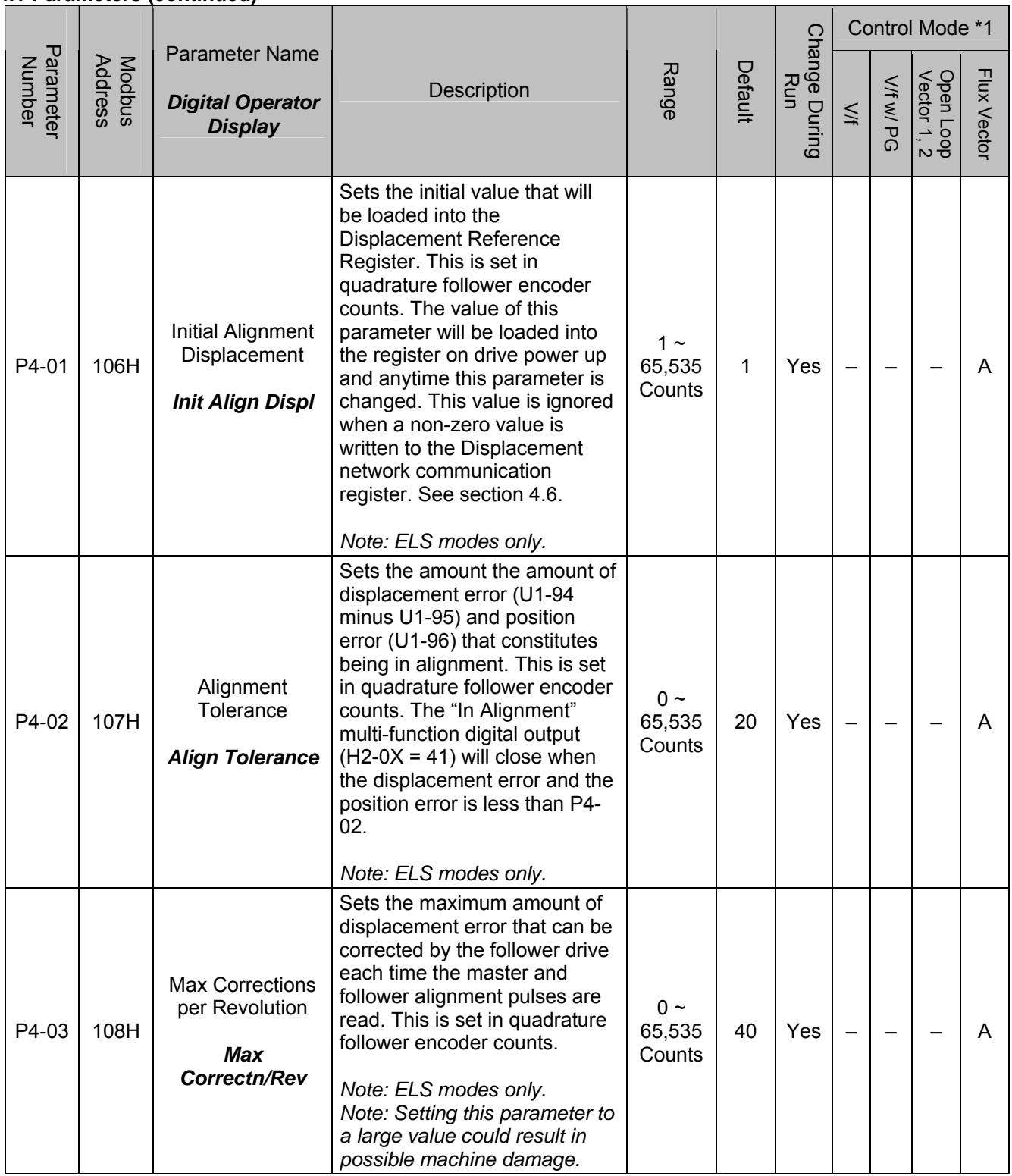

## **4.2 Monitors (U1-XX)**

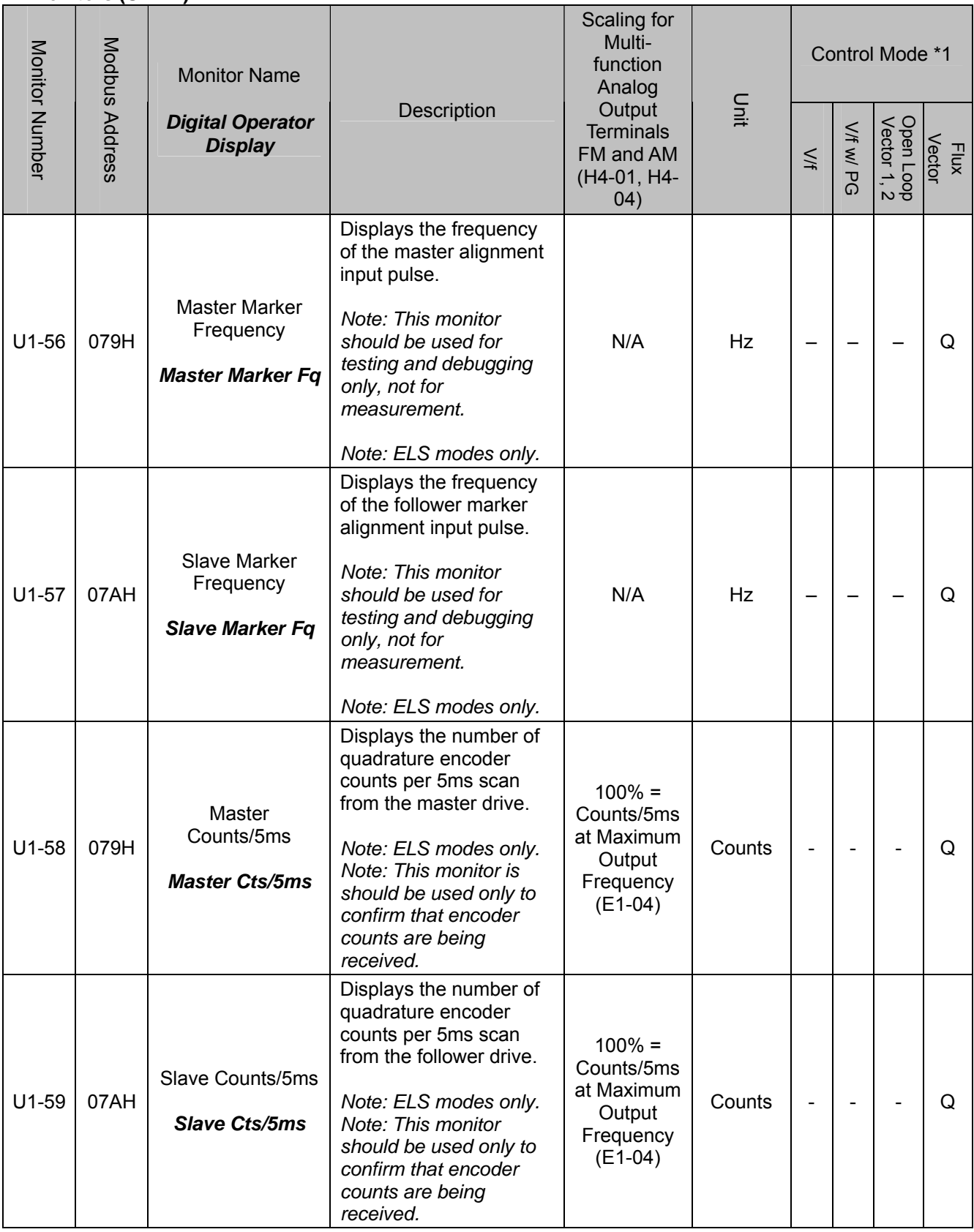

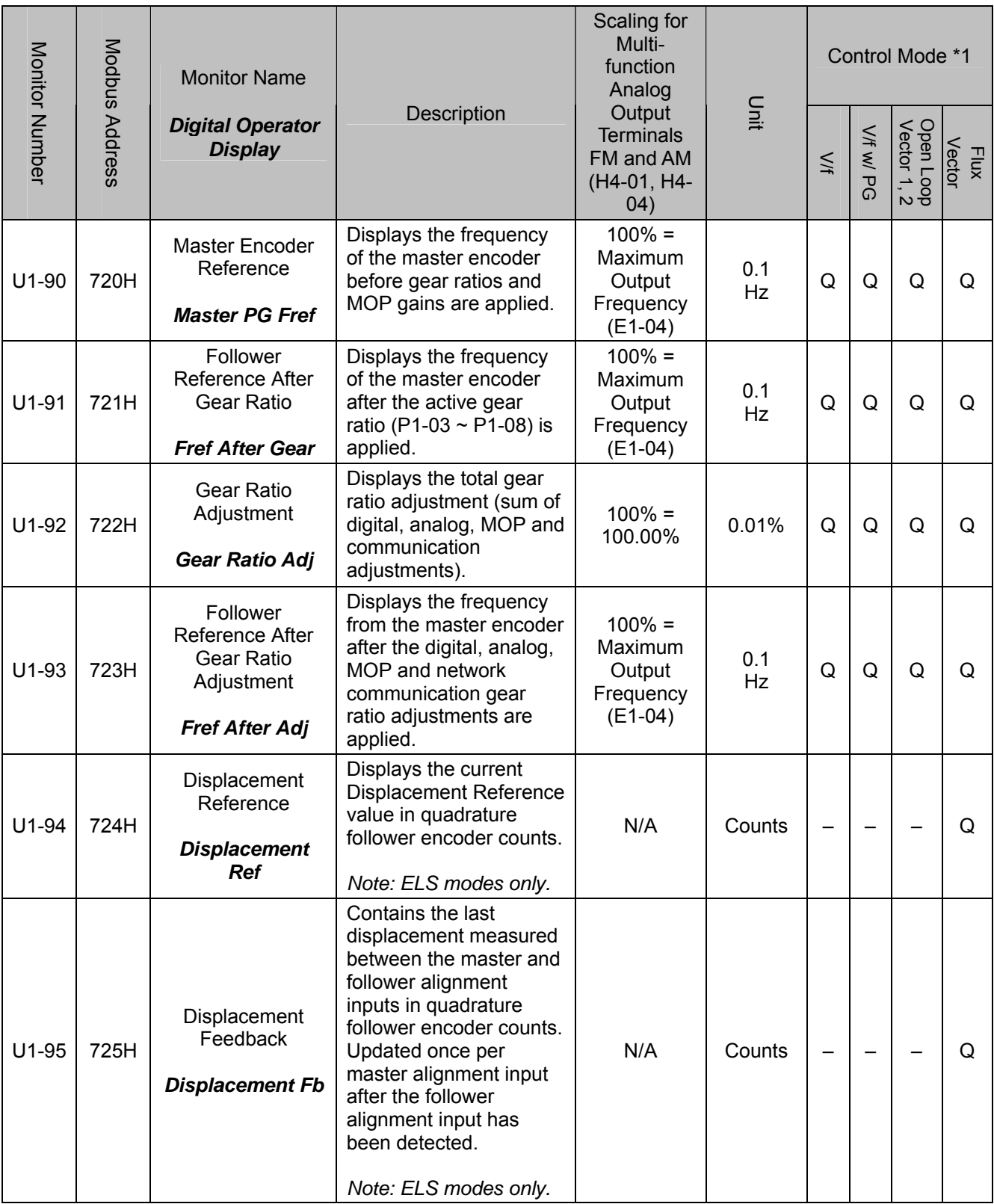

### **4.2 Monitors (U1-XX) (continued)**

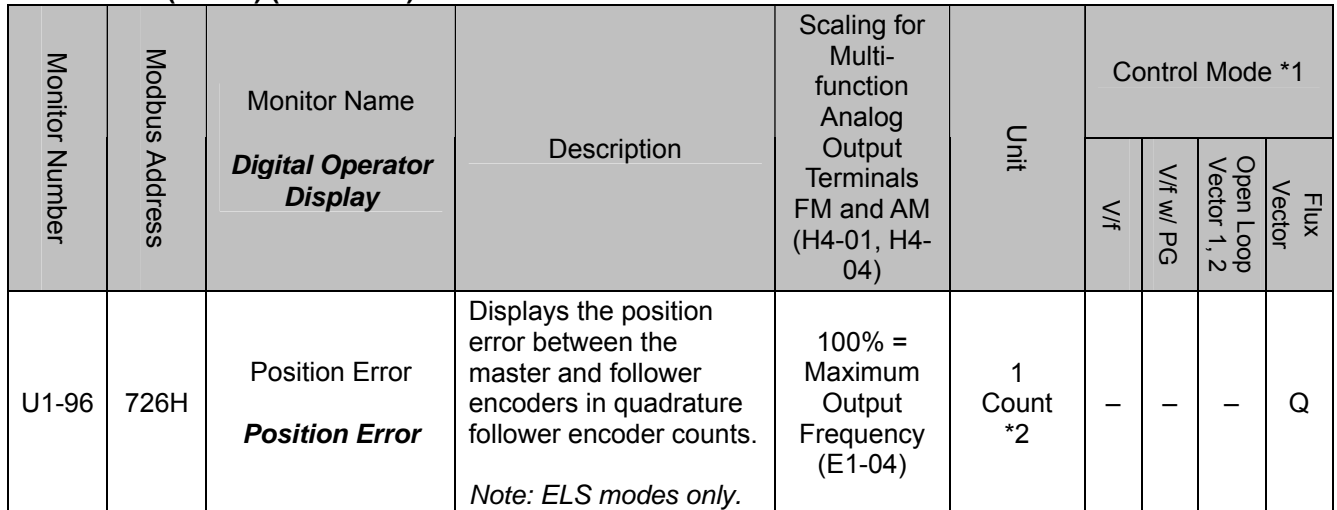

 $*1$ : Access Level (A1-01): Q = "Quick Start", A = "Advanced", F = "Factory",  $-$  = Not Available.

\*2: Unit is dependent on the setting of the Position Units Selection (P1-10). When the position error is greater than the maximum value that can be displayed, the digital operator will flash "*OVER*" in place of the U1-96 data. When reading by network communication (register 726H), the unit is fixed at quadrature encoder counts.

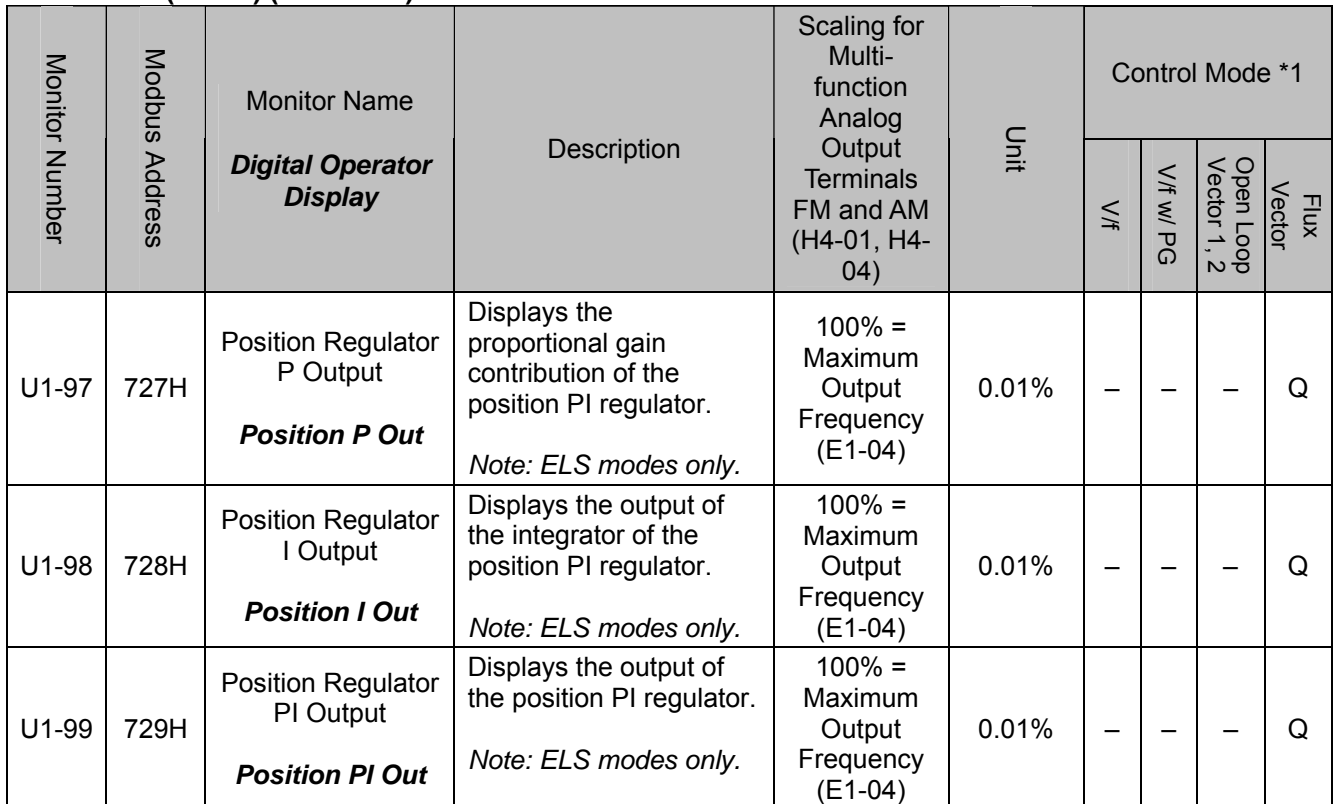

### **4.2 Monitors (U1-XX) (continued)**

# **4.3 Multi-function Digital Input Settings (H1-XX)**

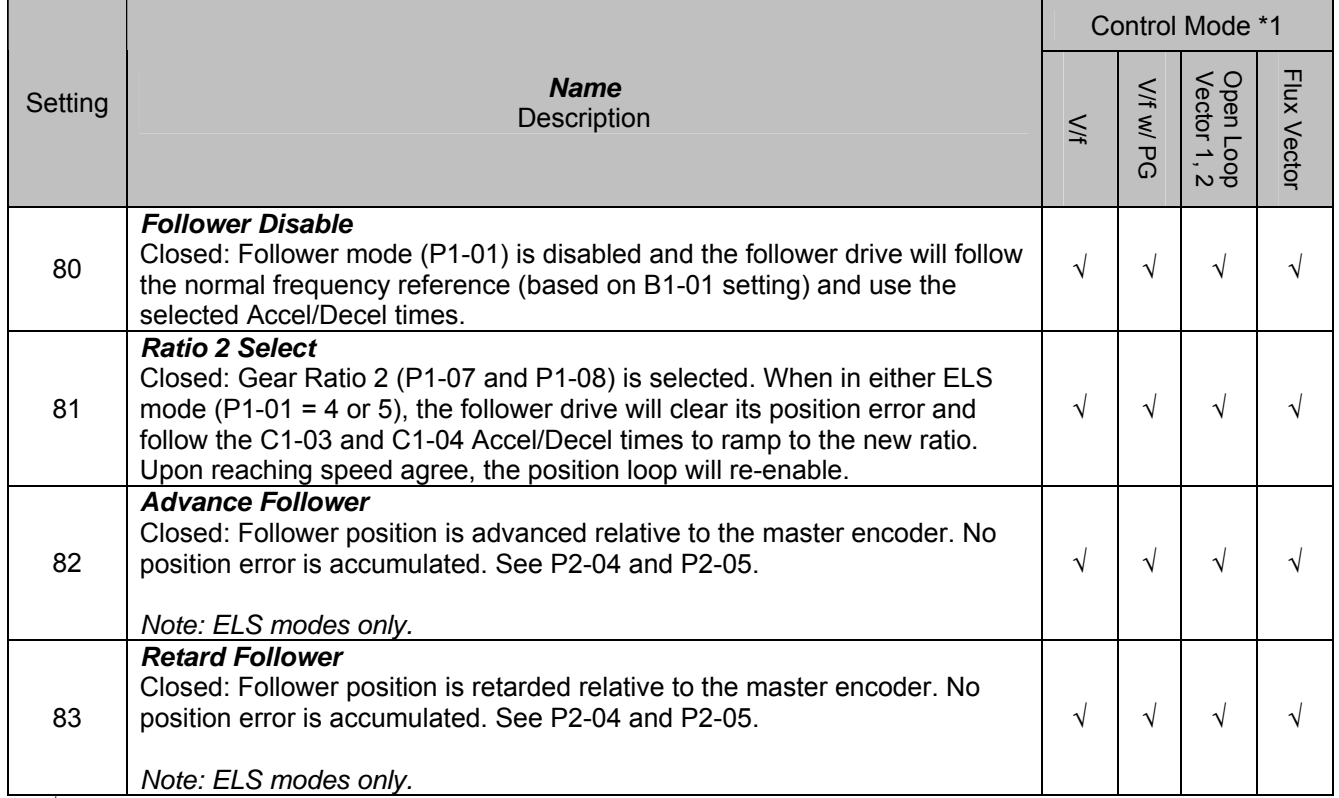

\*1:  $\sqrt{}$  = Available,  $-$  = Not Available.

# **4.3 Multi-function Digital Input Settings (H1-XX) (continued)**

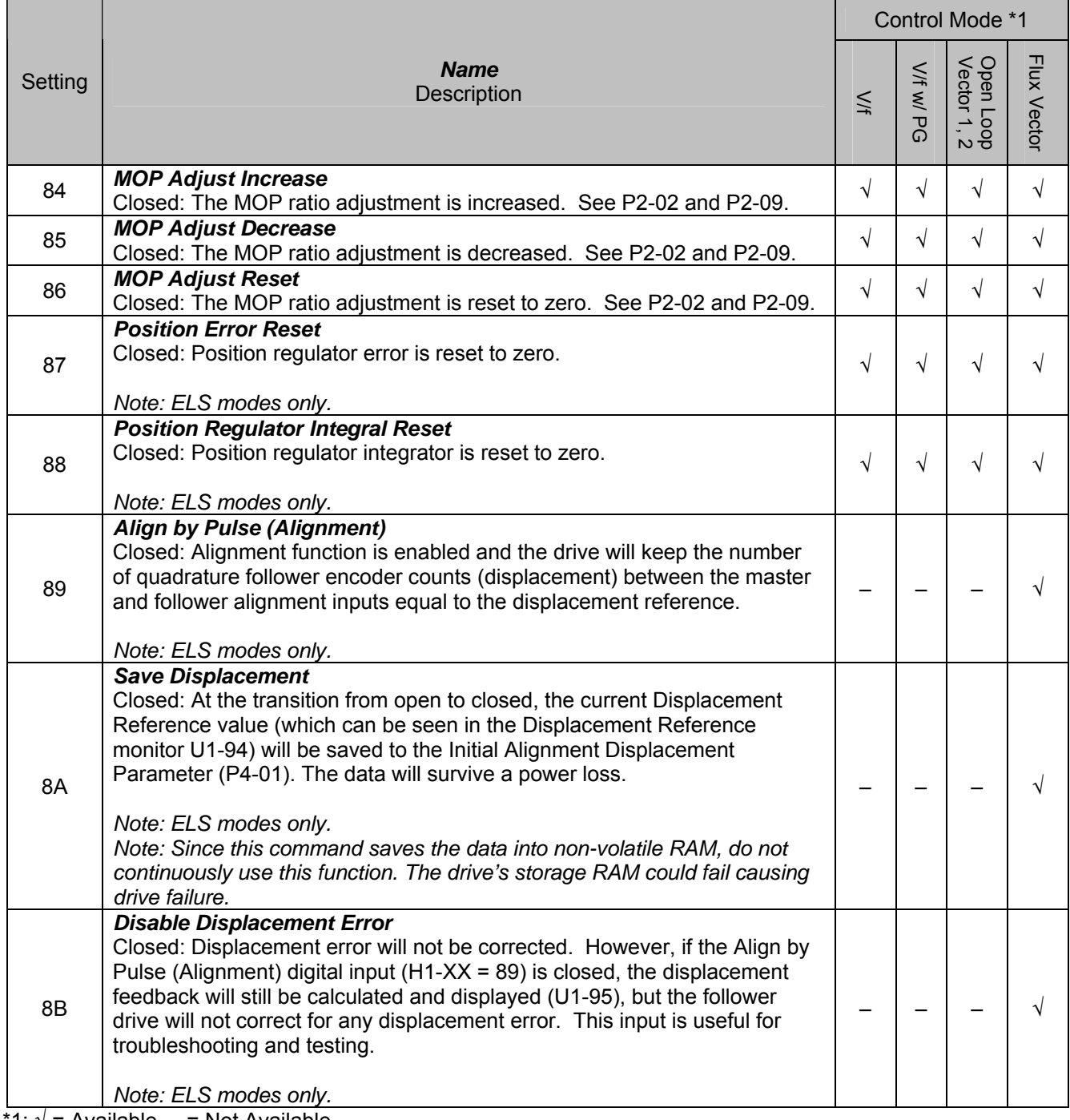

\*1: √ = Available, – = Not Available.

# **4.4 Multi-function Digital Output Settings (H2-0X)**

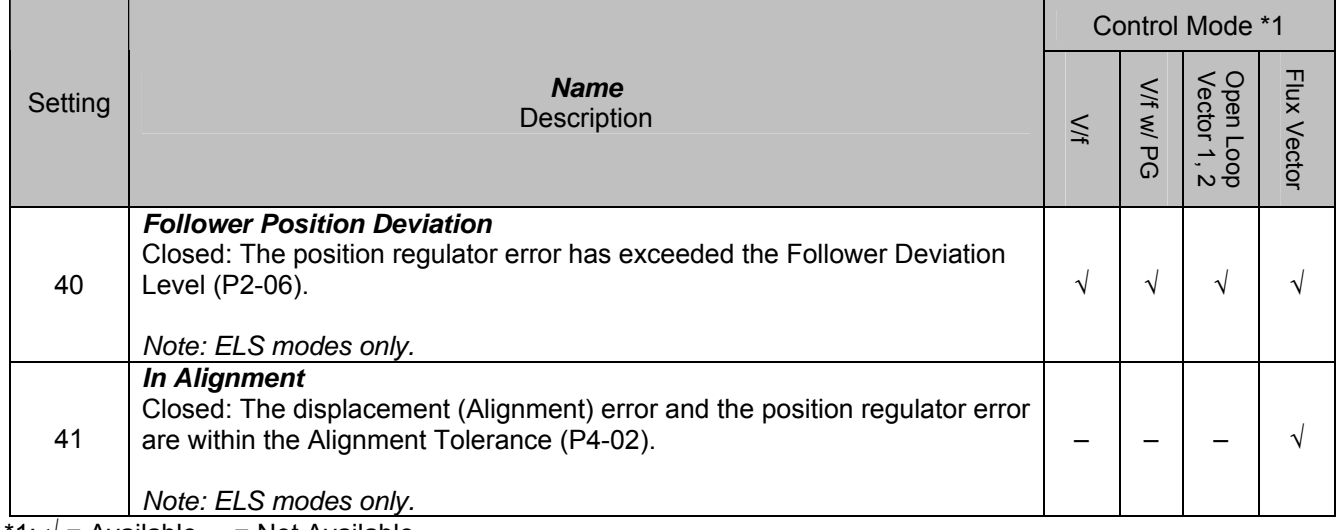

\*1: √ = Available, – = Not Available.

## **4.5 Multi-function Analog Input Settings (H3-0X)**

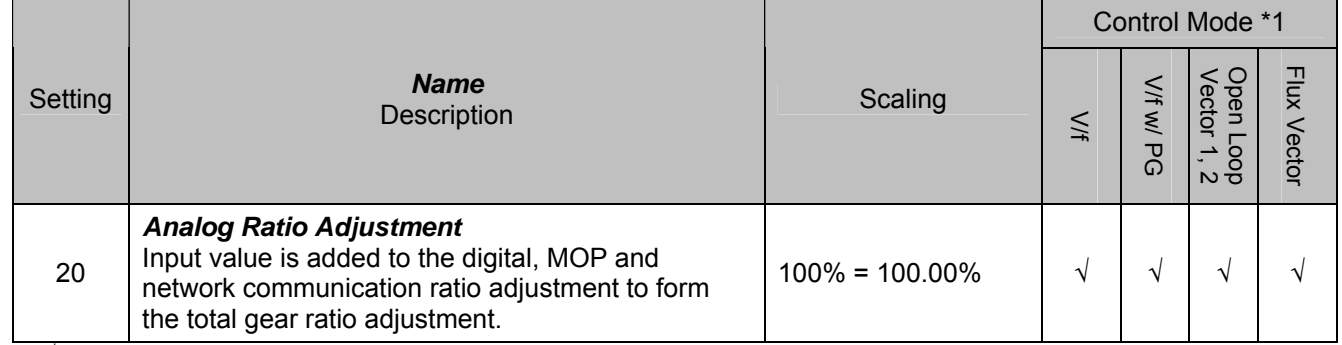

\*1:  $\sqrt{ }$  = Available, - = Not Available.

## **4.6 Network Communication Functions**

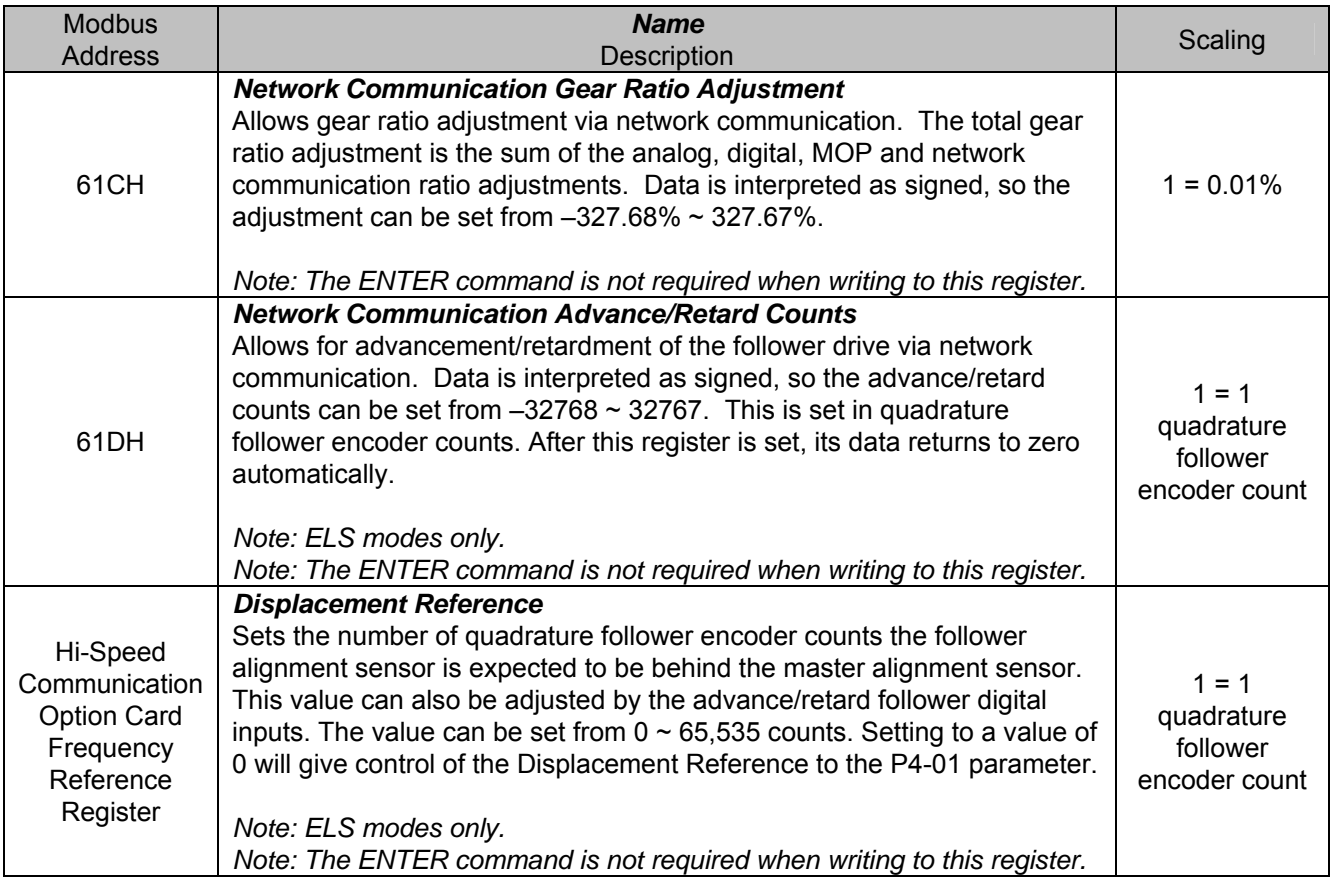

## **4.7 Faults**

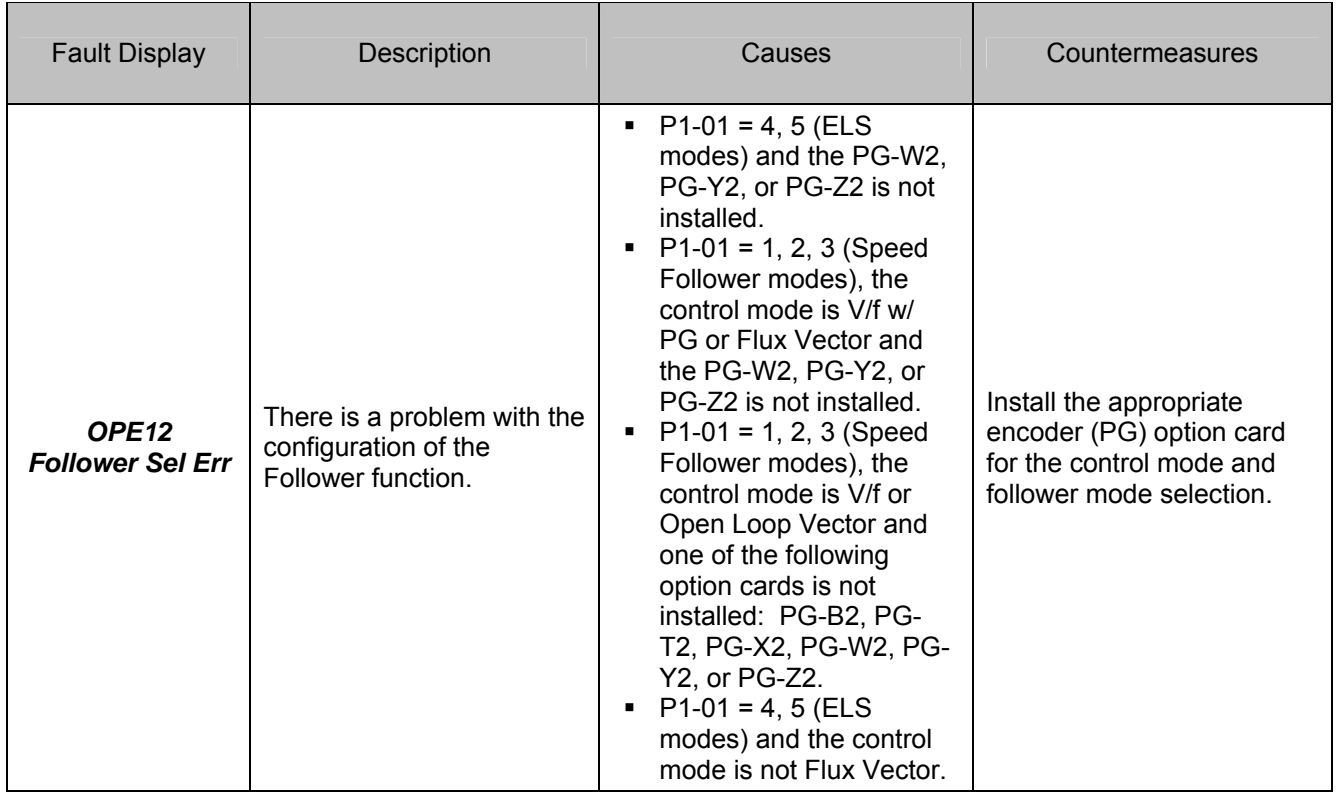

# **4.7 Faults (continued)**

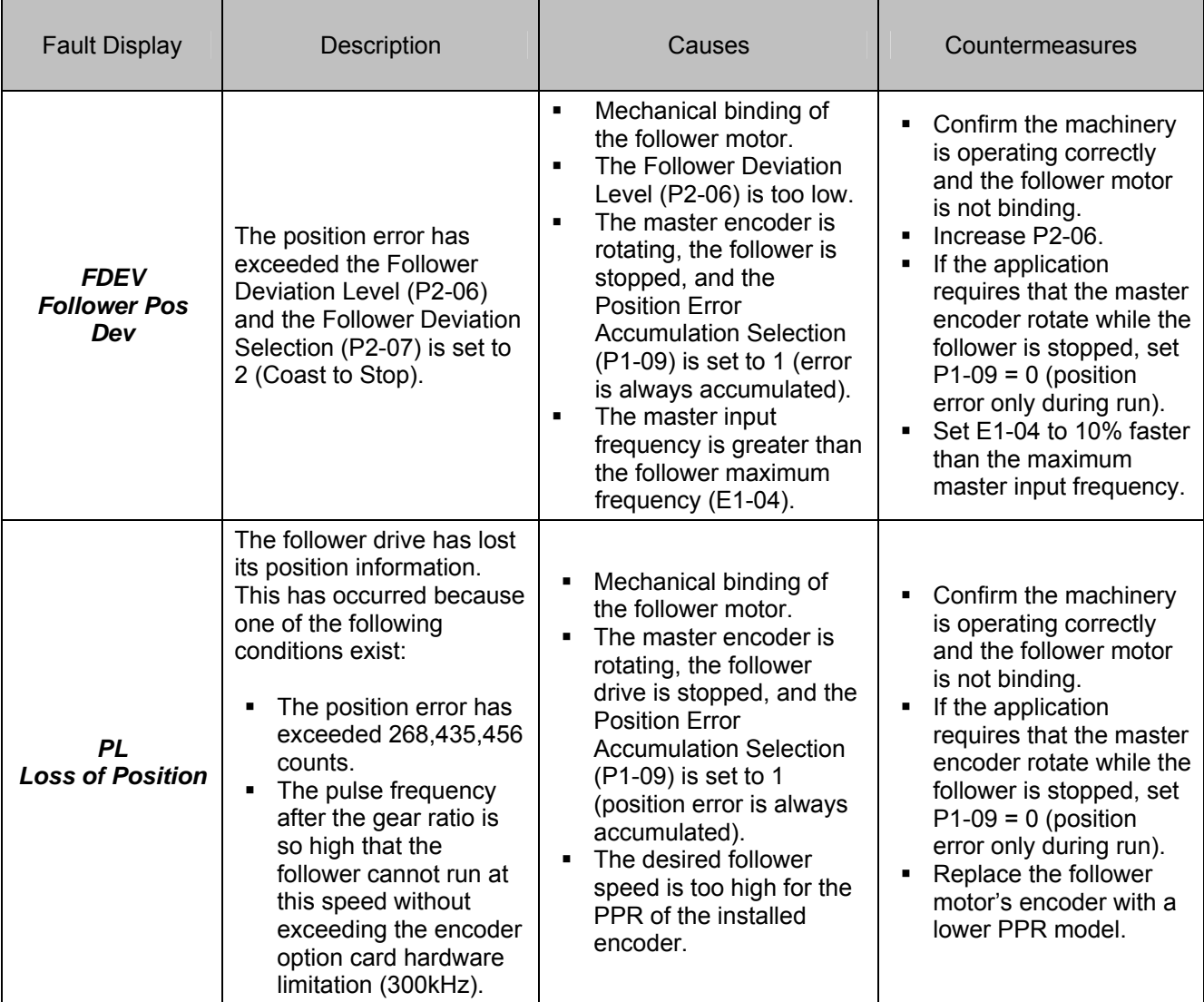

### **4.8 Alarms**

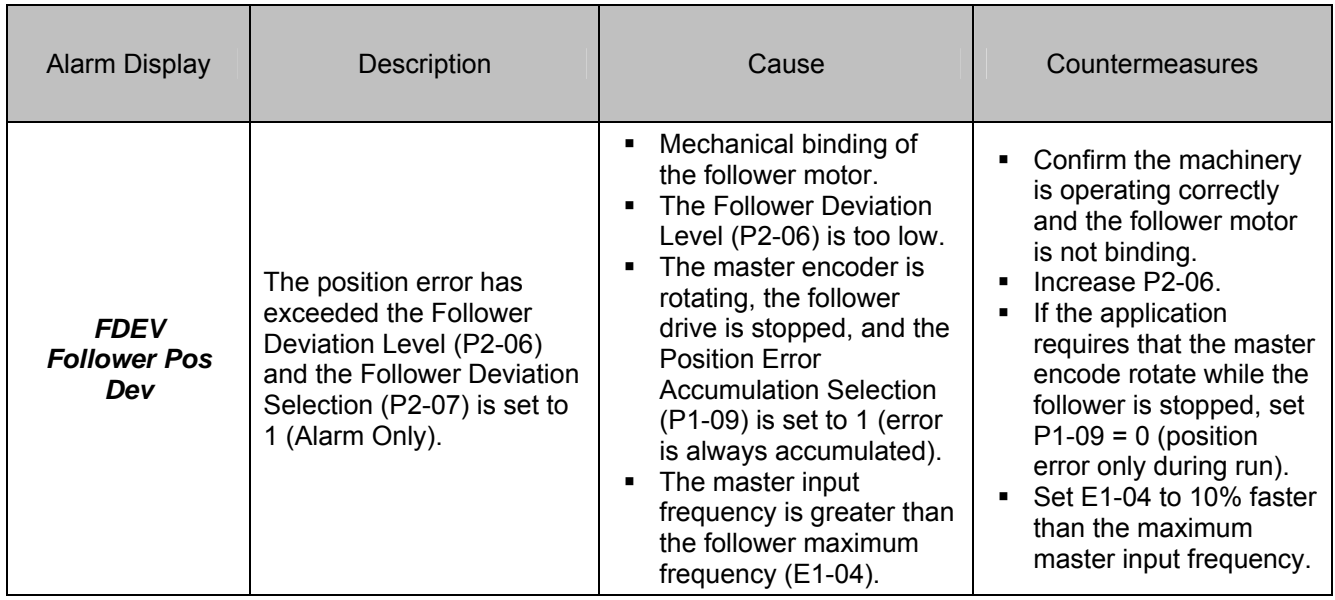

### **5.0 Function Description**

### **5.1 Basic Electronic Lineshaft**

When the Follower Mode Selection P1-01 =  $1 \sim 3$  (speed follower mode), the follower drive will follow the speed of the master encoder signal. Using the gear ratio parameters  $P1-03 \sim P1-06$ , the follower drive can be made to run at a ratio of the master speed. The alternate gear ratio (P1-07 and P1-08) can be selected using the Ratio 2 Select multi-function digital input  $(H1-0X = 81)$ . The basic gear ratio formula is:

Follower Frequency Reference = Master Encoder Frequency Reference x (Numerator / Denominator)

For the primary gear ratio, the formula is:

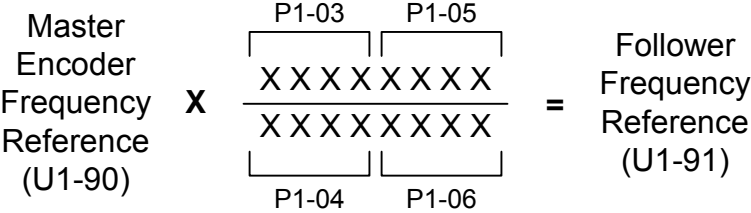

The pairs of numerator and denominator parameters are used together to form an 8-digit number divided by an 8-digit number. For ratio's that can be expressed using 4-digit numbers or less, simply use P1-03/P1-04. Gear ratio 2 can only be expressed as a 4-digit number divided by a 4-digit number.

The gear ratio needed for the application must be able to be exactly expressed by the above formula. This includes the complete remainder. If the ratio cannot be exactly expressed, the follower will drift in phase over time.

The gear ratio can be further adjusted using the Digital Ratio Adjustment P2-01), the Analog Ratio Adjustment (H3-05/09 = 20), the MOP Adjust multi-function inputs (H1-0X = 84  $\sim$  86), and the Network Communication Ratio Adjustment (Modbus register 61CH). These adjustments are summed and then added to 100% to produce the total gear ratio adjustment, which is multiplied by the master encoder frequency (after gear ratio calculation). See Figure 8 at the end of the document.

When Follower Mode Selection P1-01 = 4 or 5 (ELS modes), the drive will track follower position relative to the master encoder. A PI regulator is applied to the position error. The output of the position PI regulator is used to trim the speed reference calculated from the master encoder signal, gear ratio parameters, and gear ratio adjustment. In this manner, the position of the follower motor will be synchronized with the position of the master encoder. The Advance Follower (H1-0X = 82) and Retard Follower (H1-0X = 83) multi-function inputs can be used to change the position of the follower relative to the master. See Figure 7 at the end of the document.

When the gear ratio of the drive is changed instantaneously in ELS mode (either due to the gear ratio parameters being changed during run or because of a change of state of the Ratio 2 Select multi-function input), the drive will ramp to the new ratio using Accel/Decel Time 2 (C1-03/C1-04). The position error will be held to zero during the ratio change until the drive re-enters Speed Agree (based on the Ratio Change Speed Agree Width P3-07).

Notes:

- In speed follower mode (P1-01 = 1, 2, 3), the follower motor direction is determined based on the run command direction, the master encoder direction, and the exact P1-01 setting.
- In standard ELS mode (P1-01 = 4), the follower motor direction is always the same as the master encoder direction. Forward (terminal S1) and reverse (terminal S2) run commands are treated identically.
- Parameter F1-05 (PG Rotation) only affects the encoder 1 input (follower encoder) when the dual PG feedback option (PG-W2, PG-Y2, or PG-Z2) is used. It does not affect the encoder 2 input or the pulse monitor output.
- In either ELS mode, the Position P Gain setting (P3-01) is scaled in relation to the drive's Max Frequency (E1-04), so if the E1-04 setting is changed the proportional contribution of the position regulator will be influenced.
- **The follower drive's Maximum Output Frequency (E1-04) must be set higher than the maximum input frequency from the master source for proper position control. As a general rule, set E1-04 in the follower to be 10% (or at least equal to P3-04 Position PI Limit) greater than the maximum input frequency of the master source. Failure to do so can result in large continuous amounts of Position Error (U1-96).**
- **The exact gear ratio (including remainder) must be known and able to be expressed using the gear ratio parameters. Any error in the gear ratio settings will result in follower motor drift.**

### **5.2 Electronic Lineshaft with Sign**

When the Follower Mode Selection P1-01 = 5 (ELS - Sign Run mode), the drive behaves identically to when P1-01 = 4 (Standard ELS mode), except when a reverse run command (terminal S2) is given. A reverse run command will cause the follower drive to match speed and position in the opposite direction of the master encoder signal.

In the Standard ELS mode, when an Advance Follower input  $(H1-OX = 82)$  is active, the follower drive moves in the absolute positive direction with respect to the master and in the absolute negative direction when the Retard Follower input is active. These functions behave the same way in ELS - Sign Run mode when a forward run command (terminal S1) is given. When a reverse run command (terminal S2) is given during ELS - Sign Run mode, the Advance Follower input will move the follower drive in the absolute negative direction while the Retard Follower input will move the follower drive in the absolute positive direction.

For the ELS - Sign Run mode (P1-01 = 5), the functionality of the Communication Advance/Retard Counts Register is adjusted in the same way. With a forward run command, a positive value in the register will move the follower drive in the absolute positive direction and a negative value will move the follower drive in the absolute negative direction, while with a reverse run command these directions are switched. The direction the follower is moved by the Advance/Retard command is always with respect to the run command direction. The functionality of Advance/Retard for both P1-01 = 4 (Standard ELS) and P1-01 = 5 (ELS - Sign Run) is shown in Figure 4.

When the drive is put into local mode (digital input or keypad button) or when the drive is given a forward or reverse jog command, the frequency reference is switched back to standard frequency reference and the selected Accel / Decel times are used.

The table below shows the direction of the Follower depending on the direction of the Master, P1-01 setting, B1-04 (reverse operation prohibit selection) setting, and the forward run / reverse run digital input signal.

| B <sub>1</sub> -04<br>(Reverse<br>Operation) | <b>Digital</b><br>Input<br>Signal | $P1-01 = 1$           |                       | $P1-01 = 2$           |                       | $P1-01 = 3$           |                       | $P1-01 = 4$           |                       | $P1-01 = 5$           |                       |
|----------------------------------------------|-----------------------------------|-----------------------|-----------------------|-----------------------|-----------------------|-----------------------|-----------------------|-----------------------|-----------------------|-----------------------|-----------------------|
|                                              |                                   | Master:<br><b>FWD</b> | Master:<br><b>REV</b> | Master:<br><b>FWD</b> | Master:<br><b>REV</b> | Master:<br><b>FWD</b> | Master:<br><b>REV</b> | Master:<br><b>FWD</b> | Master:<br><b>REV</b> | Master:<br><b>FWD</b> | Master:<br><b>REV</b> |
| $B1-04 = 0$<br>Enabled                       | <b>FWD</b>                        | <b>FWD</b>            | <b>REV</b>            | <b>FWD</b>            | <b>NONE</b>           | <b>FWD</b>            | <b>FWD</b>            | <b>FWD</b>            | <b>REV</b>            | <b>FWD</b>            | <b>REV</b>            |
|                                              | <b>REV</b>                        | <b>REV</b>            | <b>FWD</b>            | <b>NONE</b>           | <b>REV</b>            | <b>REV</b>            | <b>REV</b>            | <b>FWD</b>            | <b>REV</b>            | <b>REV</b>            | <b>FWD</b>            |
| $B1-04 = 1$<br><b>Disabled</b>               | <b>FWD</b>                        | <b>FWD</b>            | <b>NONE</b>           | <b>FWD</b>            | <b>NONE</b>           | <b>FWD</b>            | <b>FWD</b>            | <b>FWD</b>            | NONE <sup>b</sup>     | <b>FWD</b>            | NONE <sup>b</sup>     |
|                                              | <b>REV</b>                        | <b>NONE</b>           | <b>NONE</b>           | <b>NONE</b>           | <b>NONE</b>           | <b>NONE</b>           | <b>NONE</b>           | NONE <sup>a</sup>     | NONE <sup>b</sup>     | NONE <sup>a</sup>     | NONE <sup>b</sup>     |

**Follower Rotation Direction for Various Settings and Master Direction** 

a: Inability to follow causes position error accumulation and potential FDEV faults in these conditions. b: Inability to follow does not cause position error accumulation in these conditions unless P1-09 = 1, due to the way the drive handles the  $B1-04 = 1$  condition.

Figure 4 below outlines the follower direction and Advance/Retard behavior for P1-04 settings and forward / reverse run command selections.

|             |            | FWD Run Command          | REV Run Command |                          |  |  |
|-------------|------------|--------------------------|-----------------|--------------------------|--|--|
|             | Master     | Follower                 | Master          | Follower                 |  |  |
| $P1-01 = 4$ | <b>FWD</b> | <b>FWD</b><br>Ret<br>Ådv | <b>FWD</b>      | <b>FWD</b><br>Ret<br>Ådv |  |  |
|             | <b>REV</b> | <b>REV</b><br>Ret<br>Adv | <b>REV</b>      | <b>REV</b><br>Ret<br>Ádv |  |  |
| $P1-01 = 5$ | <b>FWD</b> | <b>FWD</b><br>Ret<br>Ådv | <b>FWD</b>      | <b>REV</b><br>Ret<br>Ádv |  |  |
|             | <b>REV</b> | <b>REV</b><br>Ret<br>Àdv | <b>REV</b>      | <b>FWD</b><br>Ret<br>Adv |  |  |

*Figure 4: Follower Direction and Advance/Retard Behavior* 

### **5.3 Alignment**

The Alignment function builds off of the existing Electronic Line Shaft functionality, and is identical to ELS except where noted below. In order to use Alignment, the following conditions must be met: the Follower Disable digital input must be open  $(H1-XX = 80)$ , the Align by Pulse input must be closed  $(H1-XX = 89)$ , the drive must also be in closed loop vector control  $(A1-02 = 3)$ , and either ELS mode  $(P1-01 = 4, 5)$  must be selected.

Also, if the follower drive is traveling at a speed less than the DC Injection frequency (B2-01) or is traveling in the negative direction, the Alignment function will be disabled, but standard ELS will continue to function. Any conditions that cause the ELS position error to be cleared (held at zero) will also disable Alignment.

Alignment is maintained by adding the Displacement Error (difference between the Displacement Reference U1-94 and the Displacement Feedback U1-95) into the same position error that is used by both ELS modes. This difference is added only once each time it is measured (once for each master/follower alignment pulse combination received). If the Disable Alignment Error digital input is closed (H1-XX = 91), the system will calculate Displacement Feedback, but the Alignment Error will not be summed into the position error.

The In Alignment multi-function digital output will close when the magnitudes of the Position Error and the Displacement Error are both less than the Alignment Tolerance (P4-02). The In Alignment digital output can only be set after making a Displacement Error calculation; therefore the Position Error must be within range at the moment the Displacement Error is calculated. If the magnitudes of either the Position Error or the Displacement Error are greater than the Alignment Tolerance, the In Alignment digital output will open. The In Alignment output will function even if the Disable Displacement Error multi-function digital input is closed.

The In Alignment output will be reset if the Master or Follower Marker signal is lost. If the master encoder travels more than 1.5 master revolutions since the last Master Marker Pulse, the In Alignment output will be reset (opened). If the Follower Marker Pulse is not seen for two consecutive Master Marker Pulses, the In Alignment output will be reset (opened). The In Alignment output will function even if the Disable Displacement Error input is closed.

When the drive powers up, the Displacement Reference value is loaded from the Initial Displacement Reference parameter (P4-01). P4-01 will serve as the Displacement Reference as long as the Displacement Reference network communications register value is at zero (see Section 4.6). When a nonzero value is written to the Displacement Reference register, this value will become the Displacement Reference. P4-01 will resume as the Displacement Reference when a zero is written to the Displacement Reference register.

While P4-01 has control over the Displacement Reference and the Align by Pulse multi-function digital input is closed, the Advance/Retard Follower inputs will have a second effect of adjusting the Displacement Reference along with adjusting the current position of the follower motor. The Advance follower input will move the follower motor forward and will reduce the Displacement Reference by an equal amount. The Retard follower input will move the follower motor backwards and will increase the Displacement Reference by an equal amount. This change will only affect the Displacement Reference value, not the actual P4-01 parameter. The Advance/Retard follower inputs will have no affect on the Displacement Reference while the Displacement Reference register has control. If the P4-01 parameter is changed while it has control over Displacement Reference, the new P4-01 value will be loaded into the Displacement Reference.

Two parameters are used to ensure that the follower drive is not too reactive when correcting alignment errors. The first parameter is the Maximum Correction per Revolution (P4-03). This limits the number of counts of Displacement Error that can be added to the Position regulator each time the master and follower alignment pulses are read. This value can also help limit Displacement Feedback overshoot and oscillation issues when bringing the follower into alignment from an initial large Displacement Error. The second parameter is P3-04 (Position PI Limit), which has the effect of regulating the maximum delta speed with respect to master speed the follower will travel at to correct alignment errors.

### **5.4 Wiring Electronic Lineshaft and the Alignment Inputs**

The two alignment inputs can each come from either the marker pulse from an encoder or from an external sensor. The alignment inputs need to be wired to the marker (Z) pulse inputs of the dual input encoder card (ex. PG-W2). Marker pulse input channels require a line driver type circuit. Wire the master alignment input into terminals 14 and 15 of the PG-W2. Wire the follower alignment input into terminals 7 and 8 of the PG-W2. For other dual input encoder cards, consult their installation quide for exact terminals. Figure 5 below details the wiring of the PG-W2 option card.

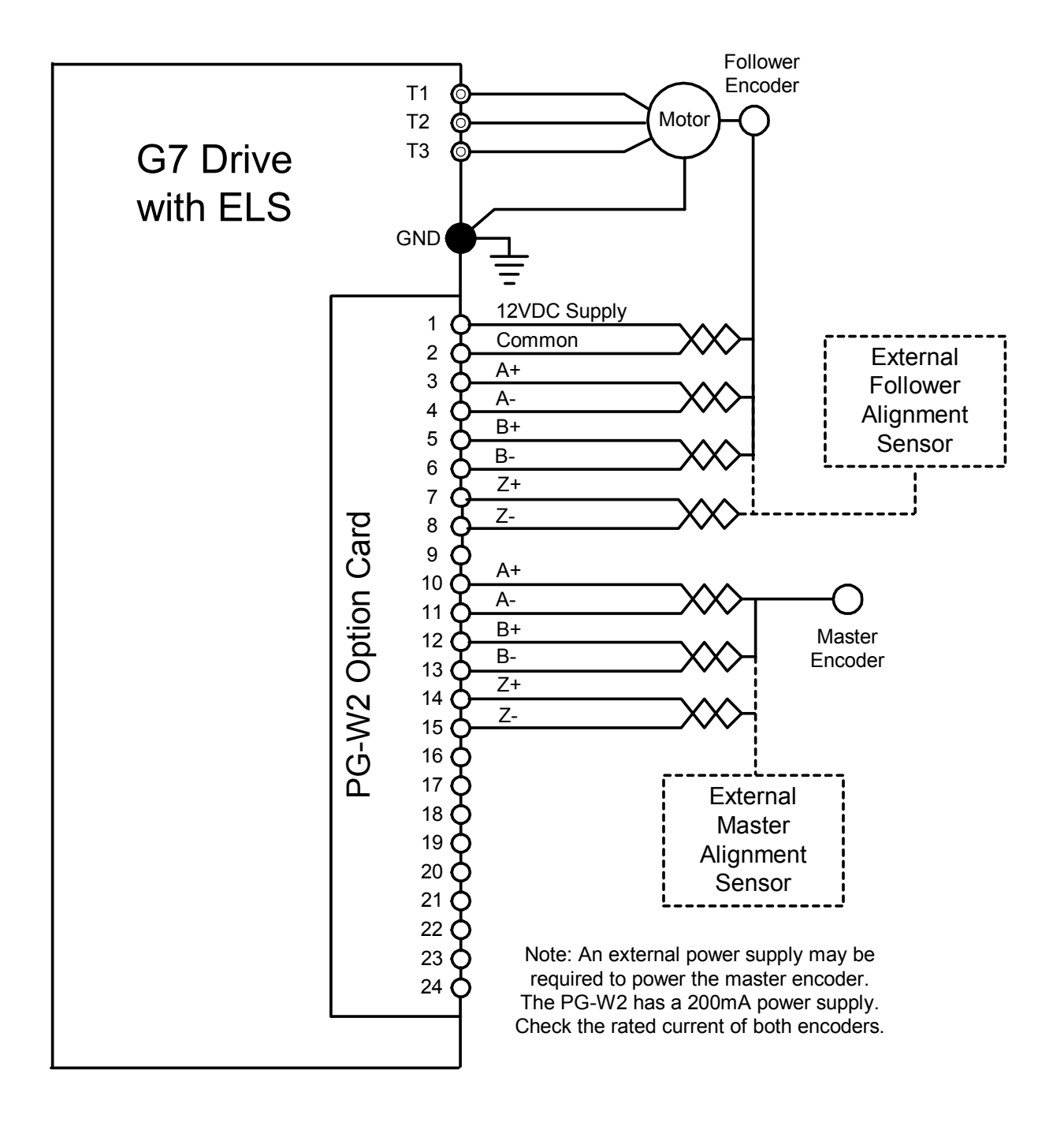

*Figure 5: Wiring Example of ELS with Alignment* 

Figure 6 below shows an example of how a +12VDC current sinking (open collector NPN) sensor can be used to trigger the marker pulse input (alignment input) of the encoder feedback card. An external power supply may be required. For best noise immunity, locate the resistor network at the switch, not at the encoder feedback card. Please note that the switch must be able to handle at least 22mA of current draw. For exact application wiring, consult Yaskawa Application Engineering with the exact sensor specifications.

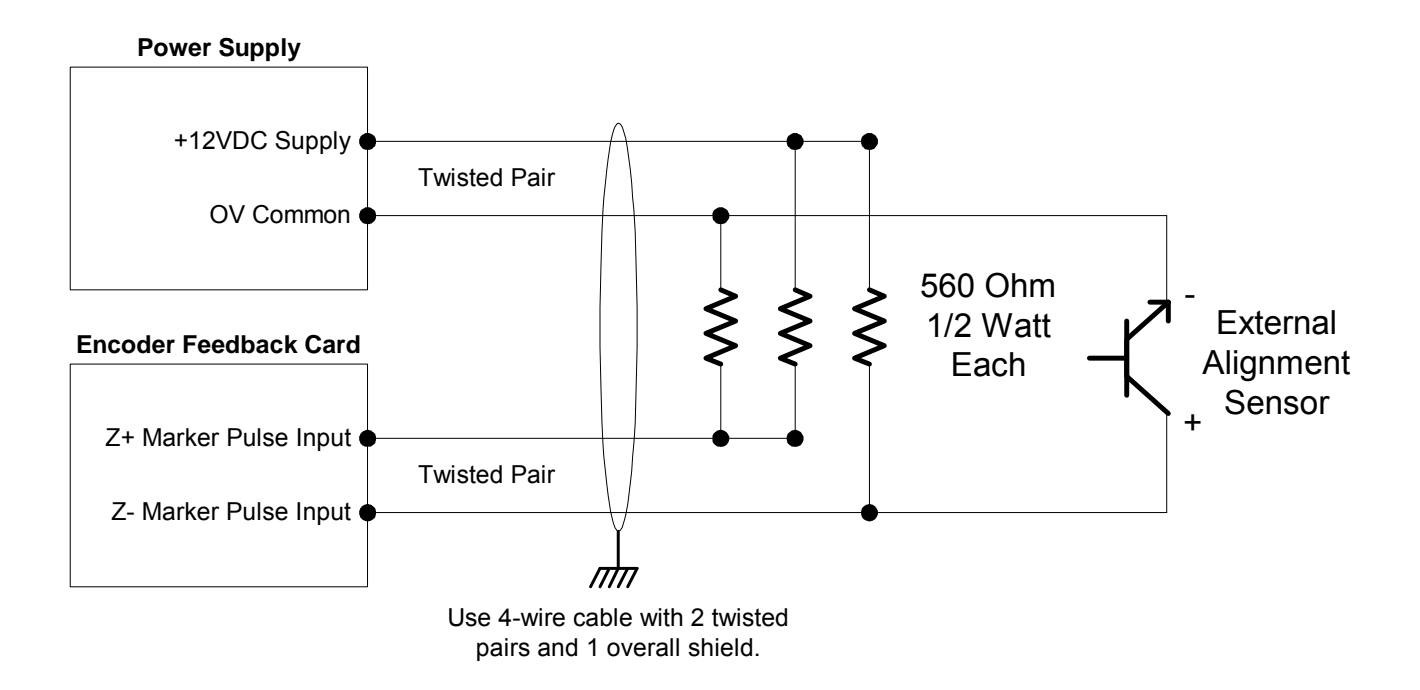

*Figure 6: Wiring Example of External Alignment Sensor* 

### **6.0 Block Diagrams**

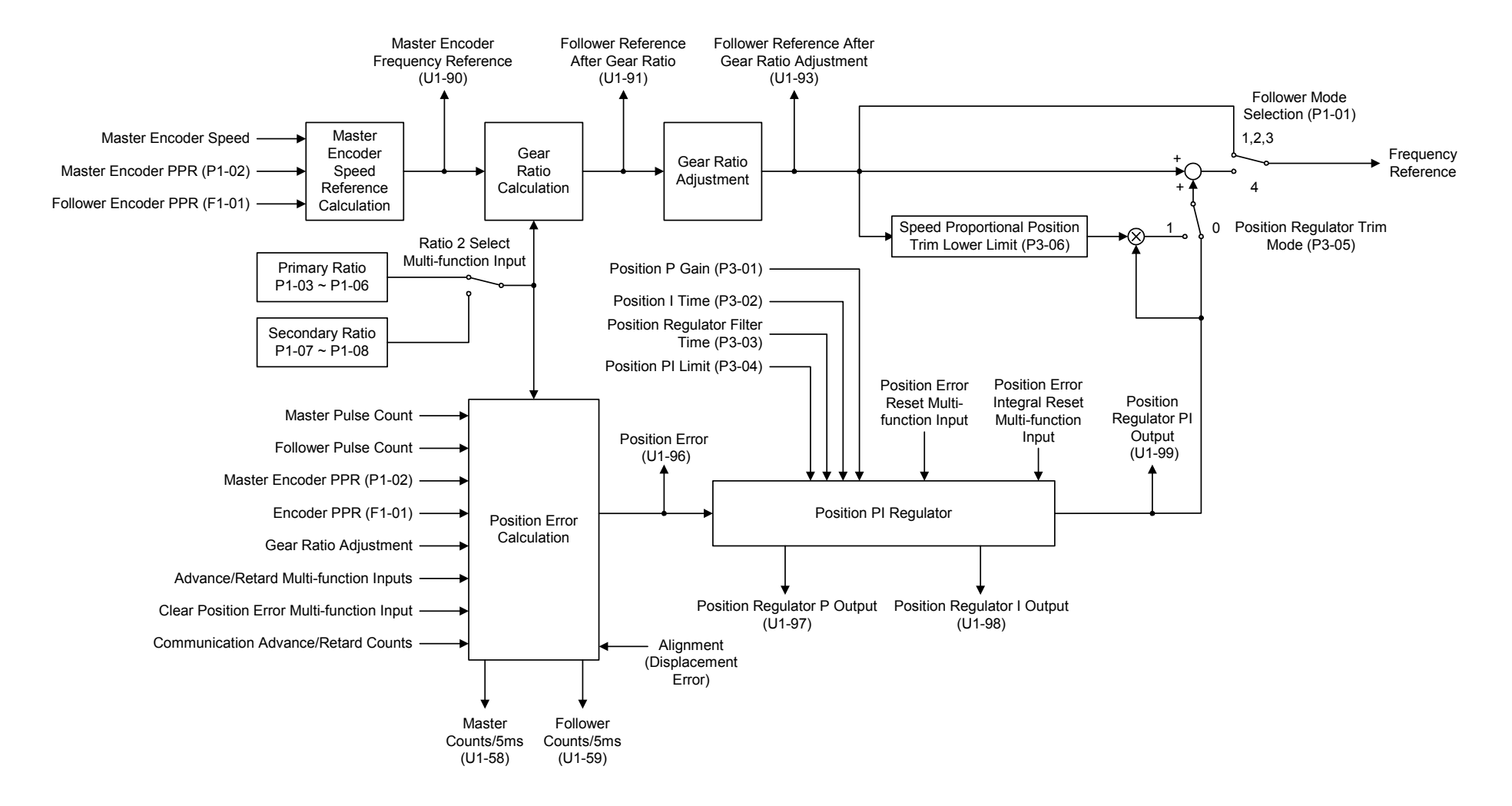

*Figure 7: Software Overview Diagram* 

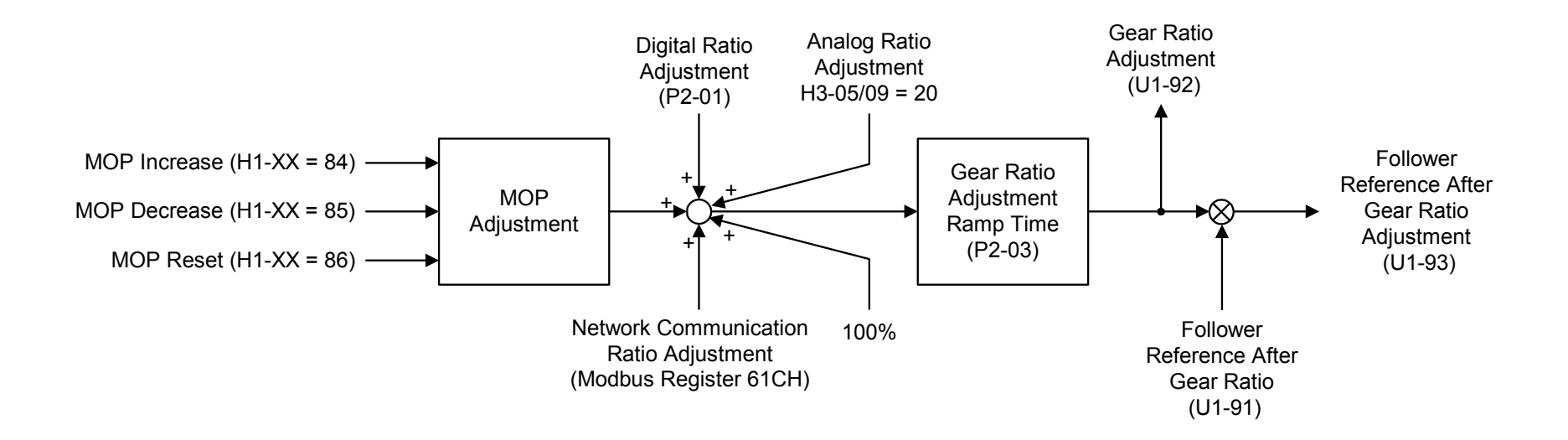

*Figure 8: Composite Gear Ratio Diagram* 

## **6.0 Block Diagrams (continued)**

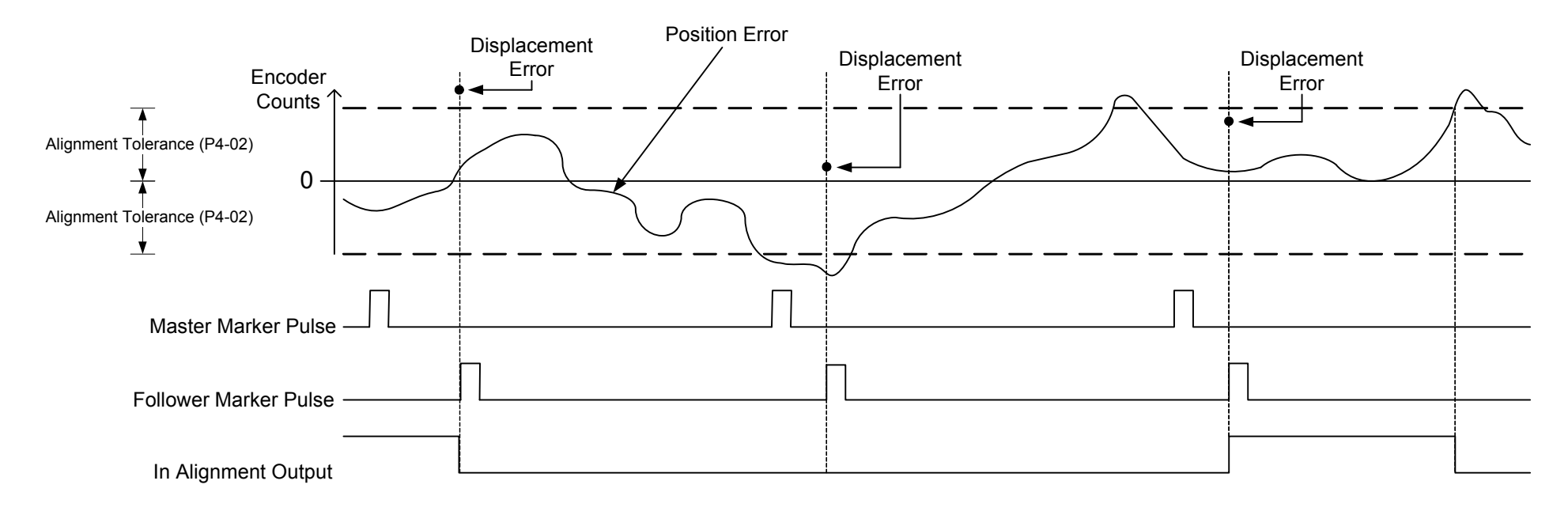

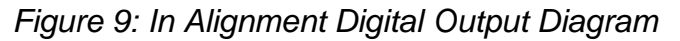

## **6.0 Block Diagrams (continued)**

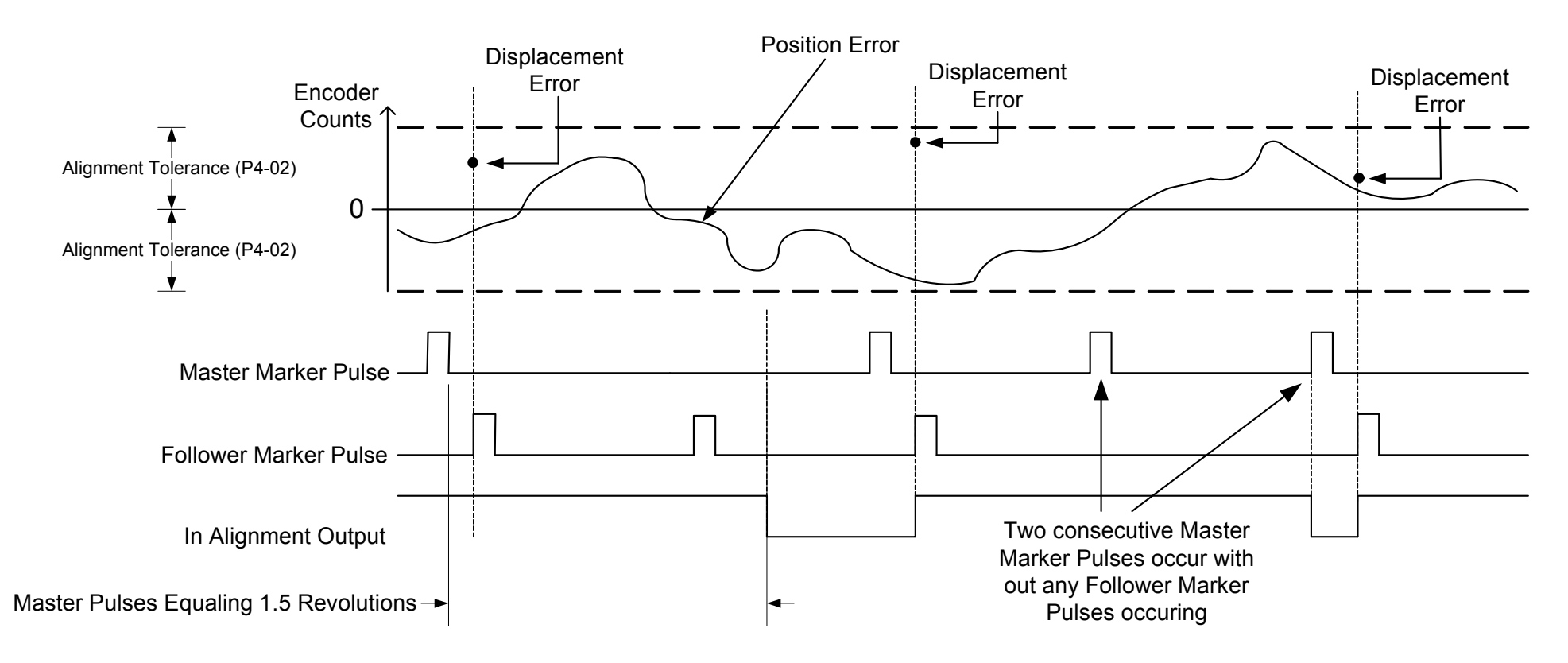

*Figure 9: In Alignment Function When the Master or Follower Marker Pulse is Lost*